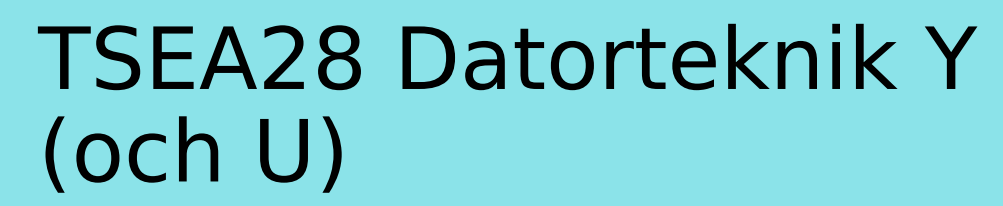

Föreläsning 5 Kent Palmkvist, ISY

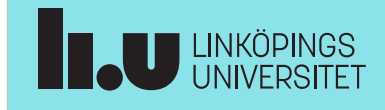

TSEA28 Datorteknik Y (och U), föreläsning 5 2023-01-24 2

#### Dagens föreläsning

- Darma, ARM Cortex-M (labbdatorn)
	- Instruktionsuppsättning
	- Hur utföra vanliga operationer
- Exempel hur program fungerar
- Vanliga fel vid programmering

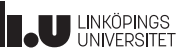

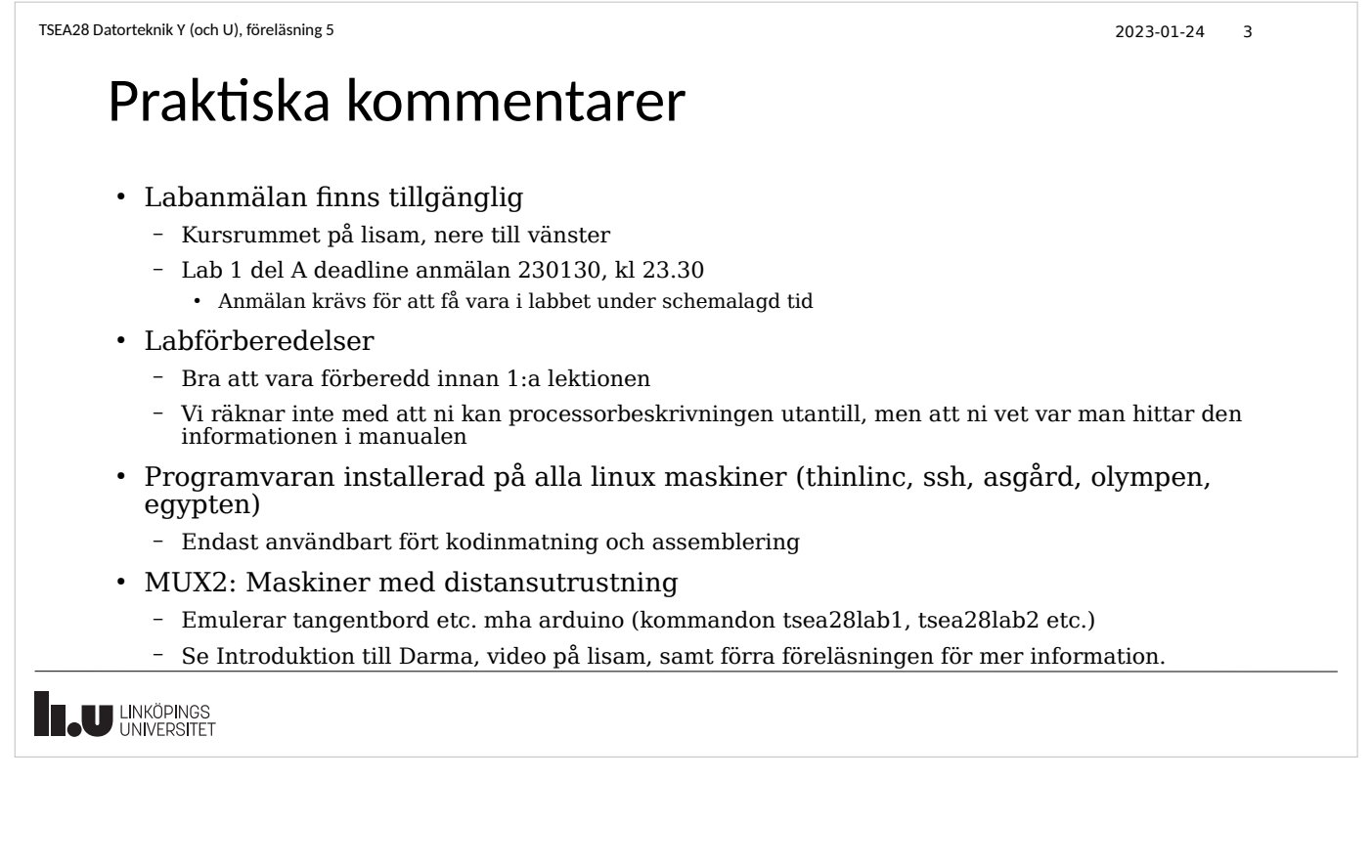

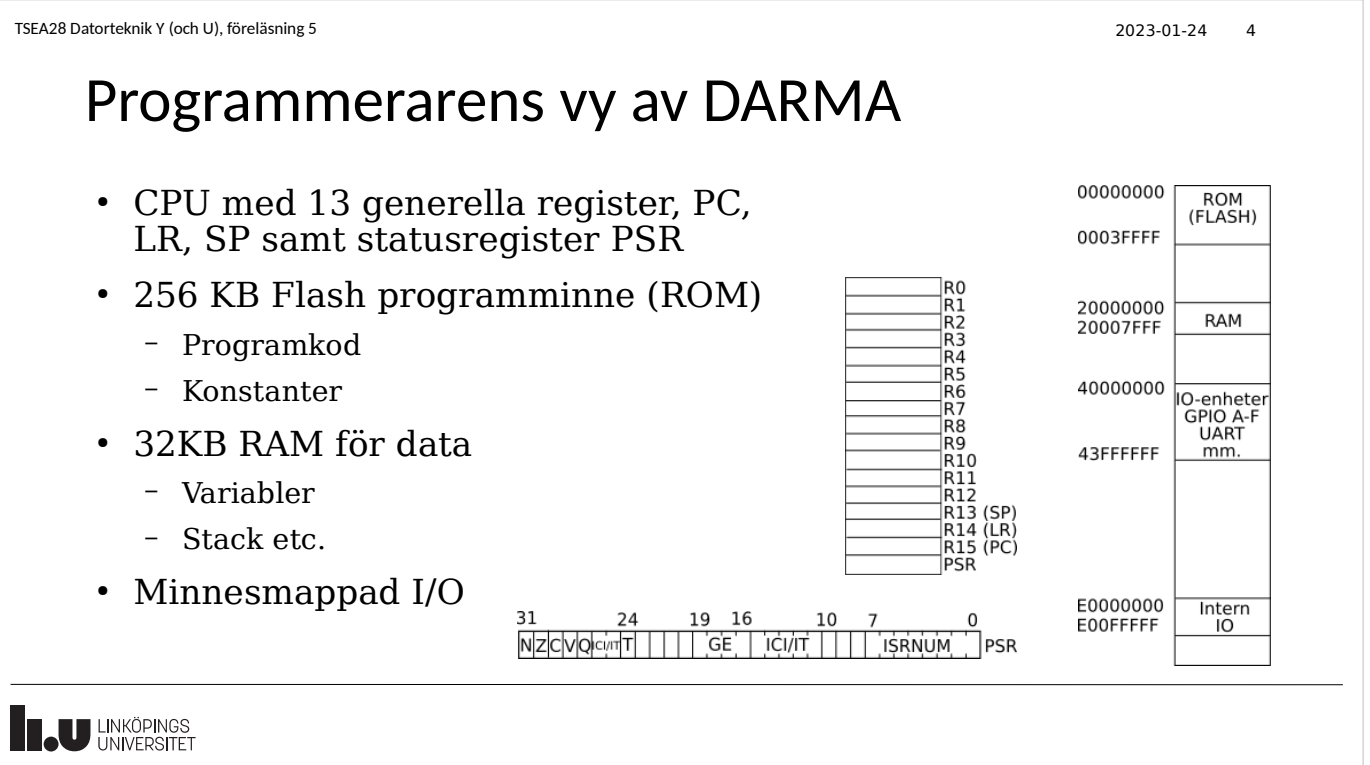

TSEA28 Datorteknik Y (och U), föreläsning 5 2023-01-24 5

# Skillnad mellan kod i bok och i Darma

- Code Composer studio använder TI assembler, boken använder Kiel assembler
	- Olika sätt beskriva konstanter, alignment, etc.

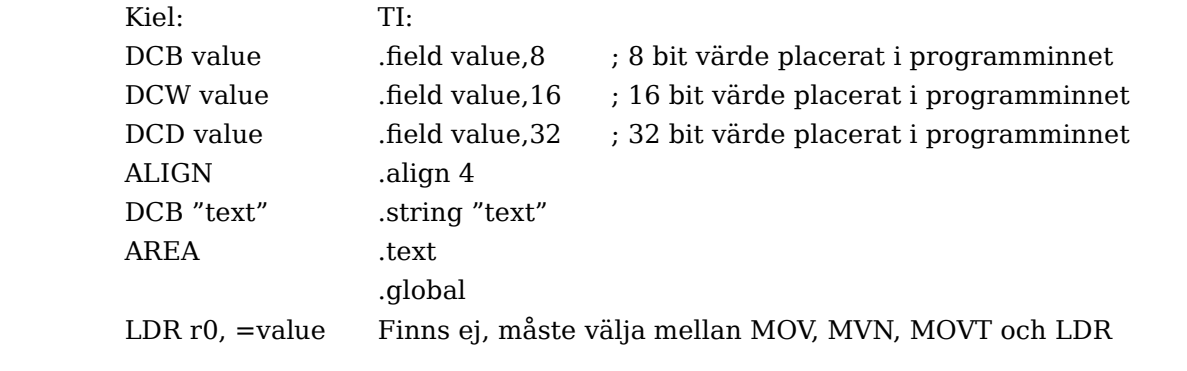

**LINKÖPINGS** 

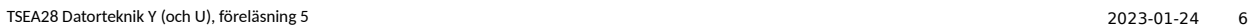

#### ARM och Thumb instruktionsformat

- En instruktion kan beskrivas med maximalt 32 bitar
	- Både opcode och argument måste få plats på 32 bitar.
	- Argument måste därför vara mindre än 32 bitar
- Konstanter i instruktioner (argument) måste vara kortare än 32 bitar
	- Dessutom flera argument till samma instruktion (t ex register och värde)
- I många fall kan en 32-bitars konstant konstrueras som ett 8-bitars värde med 0:or på båda sidor för att skapa ett 32-bitars värde
	- Ex: 0x00000093 ses som 10010011 med 24 nollor till vänster
	- Ex: 0x00027400 ses som 10011101 med 10 nollor till höger och 14 nollor till vänster
	- Ex: 0x0E003000 går ej plats då 1110000000000011 är fler än 8 bitar
	- Ex: -3 går ej plats då det översätts till 0xfffffffd

**LU LINKÖPINGS** 

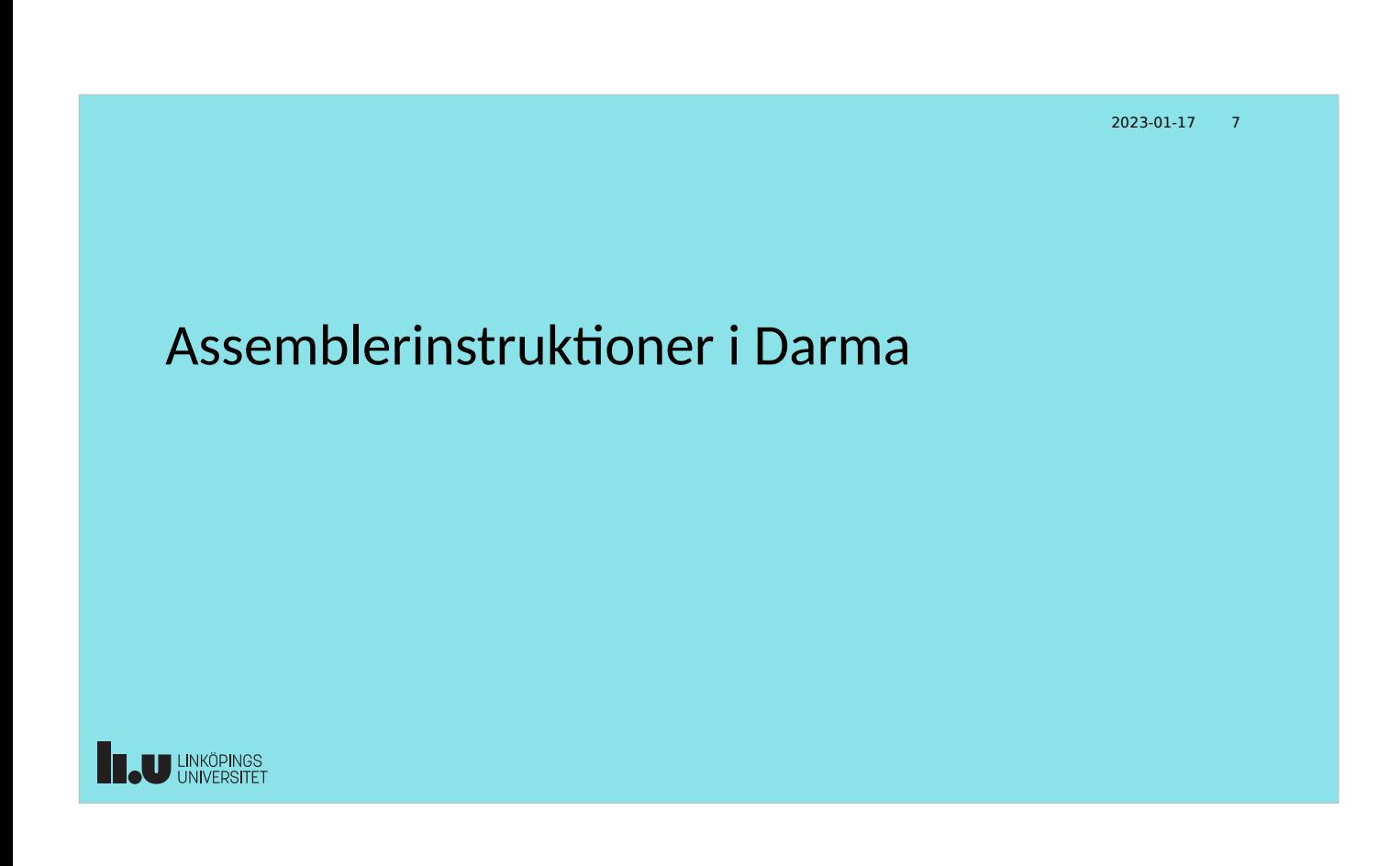

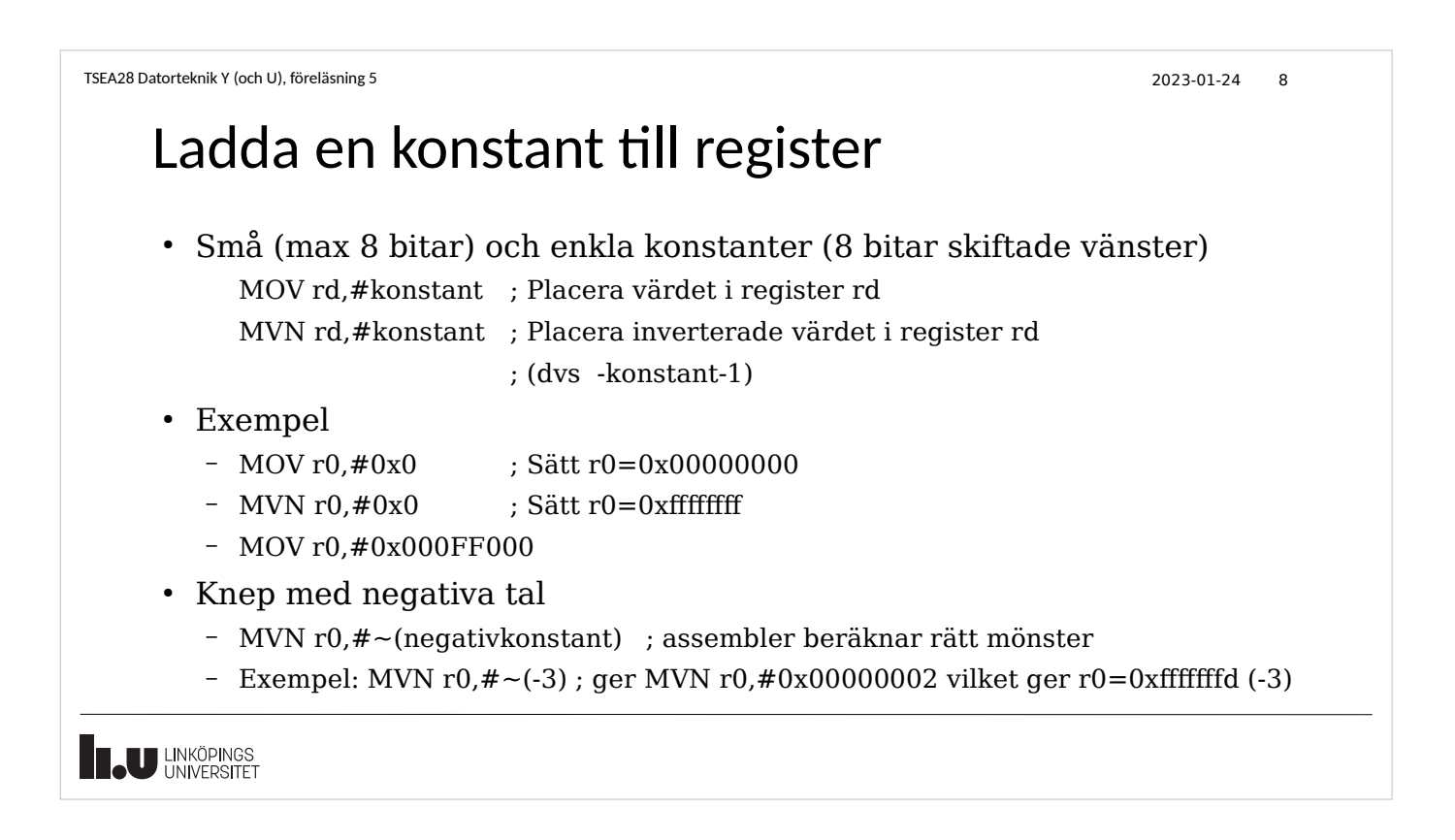

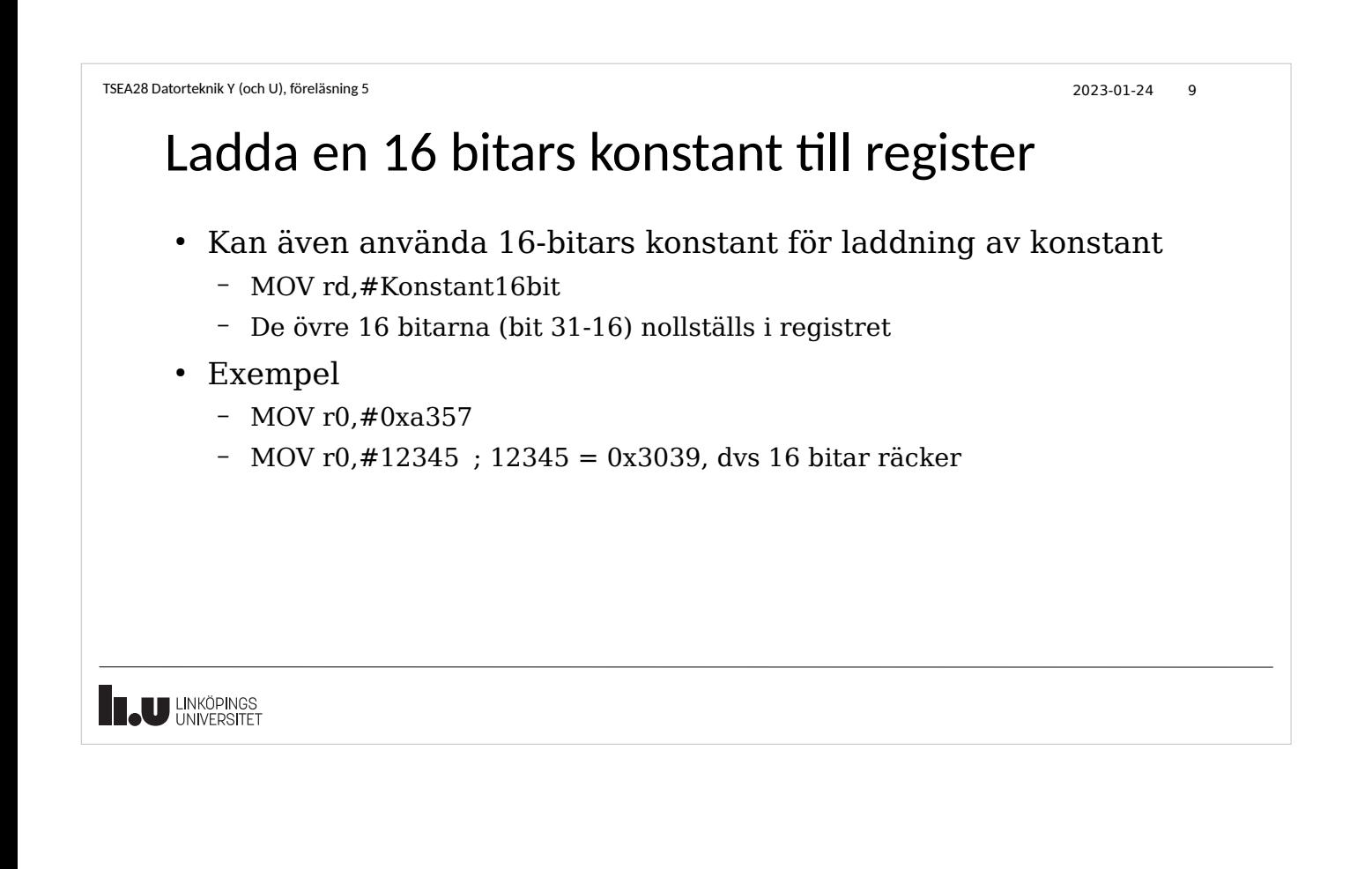

# Ladda en lång konstant till register (32 bit)

TSEA28 Datorteknik Y (och U), föreläsning 5 2023-01-24 10

- Längre konstanter (värde känt vid assemblering) kan laddas i två steg
	- Sätt först de 16 lägsta bitarna (nollställer samtidigt de övre 16 bitarna i registret)
	- MOV rd,#(longkonstant & 0xffff) ; 16 lägsta bitarna av värdet ; placeras i register rd – Sätt de översta 16 bitarna
		- MOVT rd,#(longkonstant >> 16) ; Placera 16 högsta bitarna av värdet

; resultat r0=0x12345678

- Exempel MOV r0,#(0x12345678 & 0xffff) ; Sätter r0=0x00005678
	- MOVT r0,#(0x12345678 >> 16) ; sätter översta 16 bitarna,

**U LINKÖPINGS** 

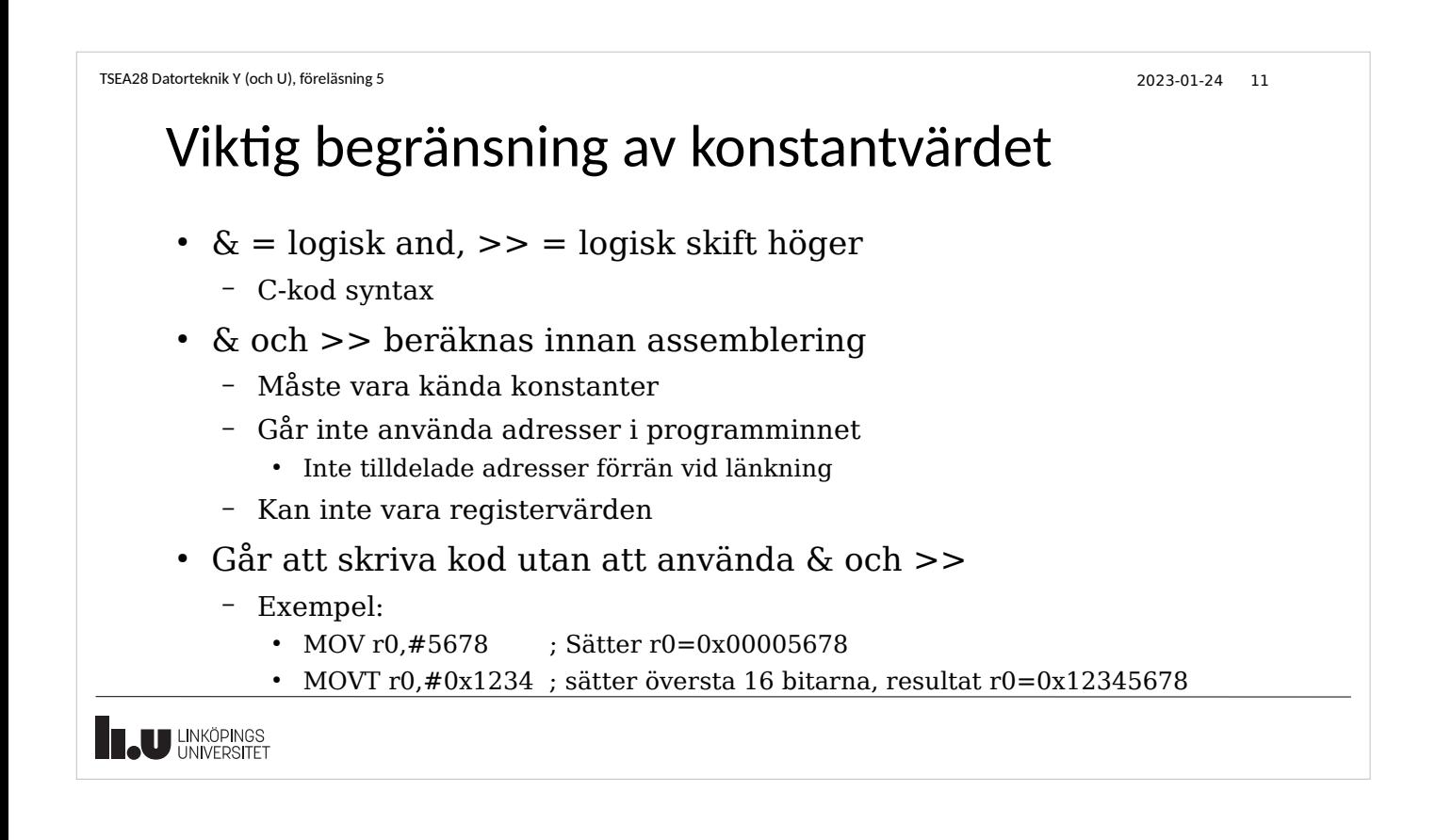

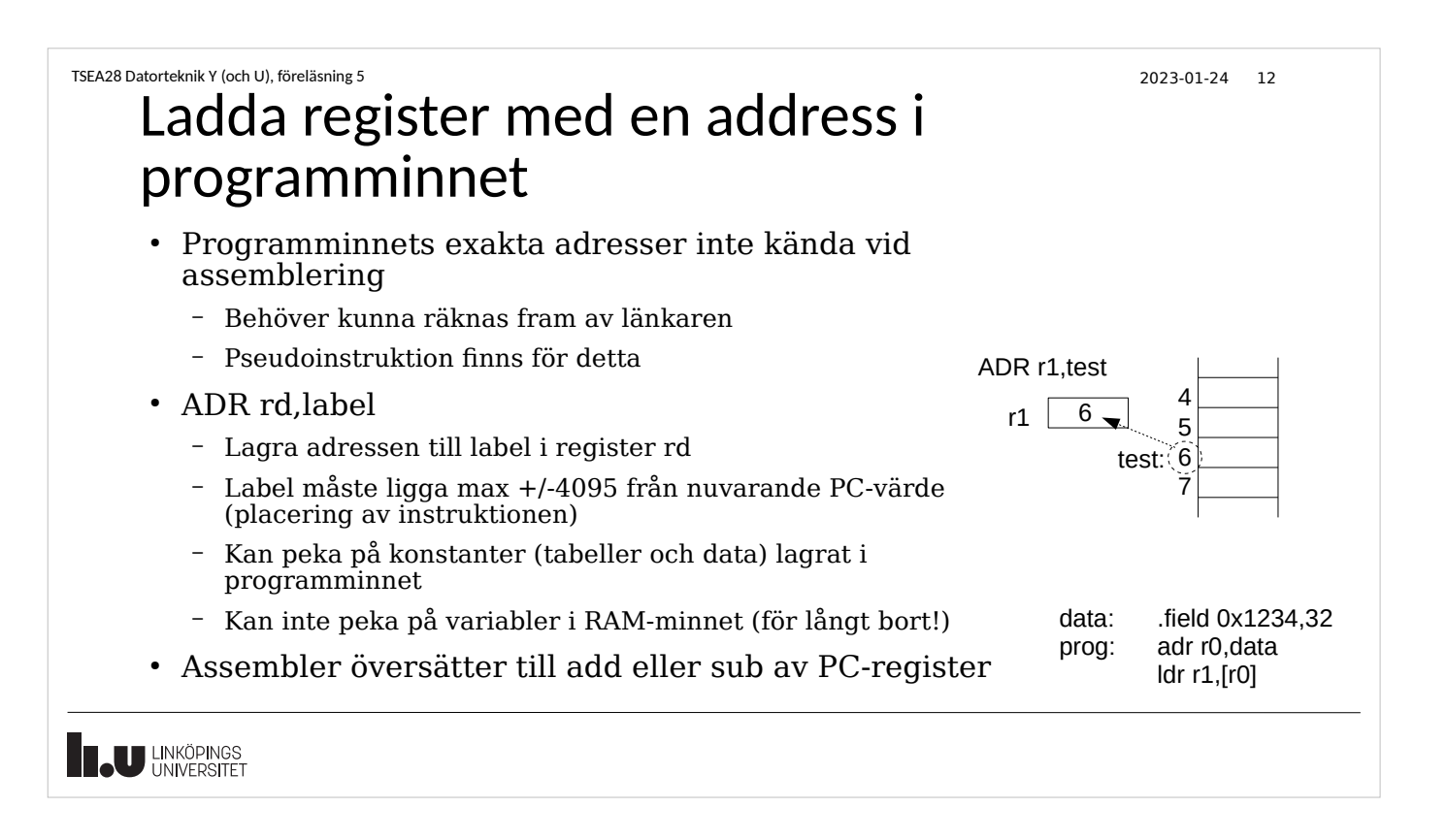

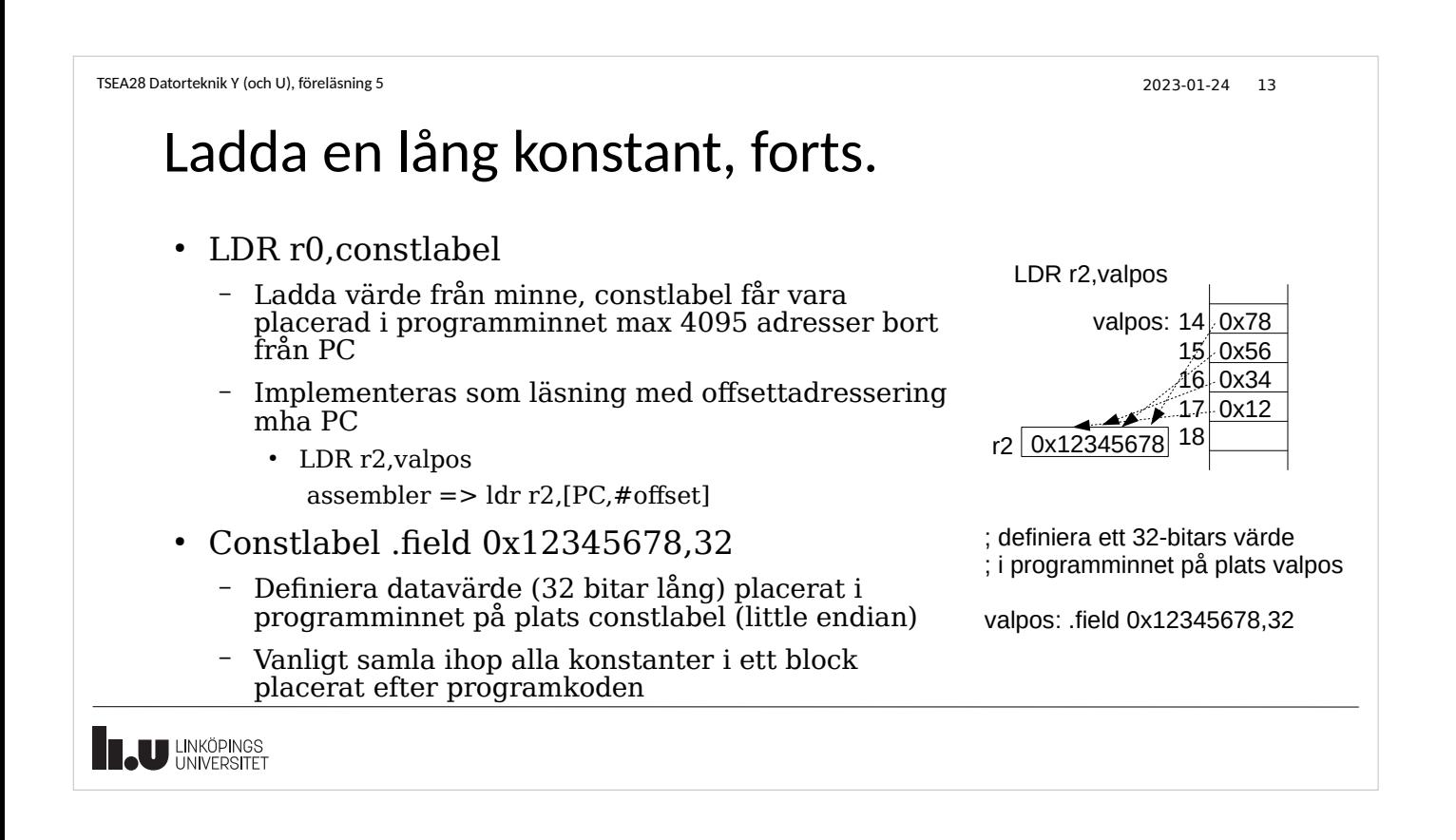

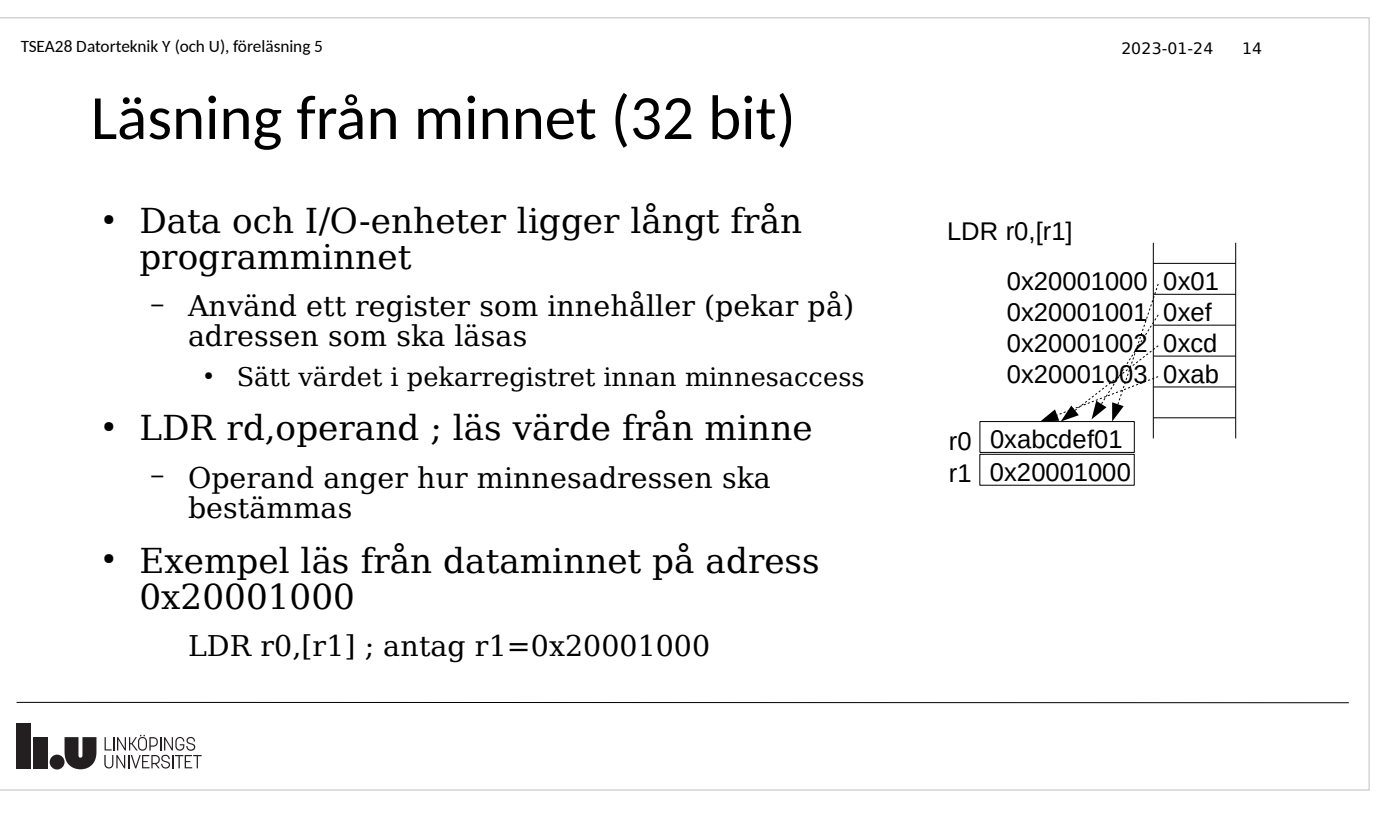

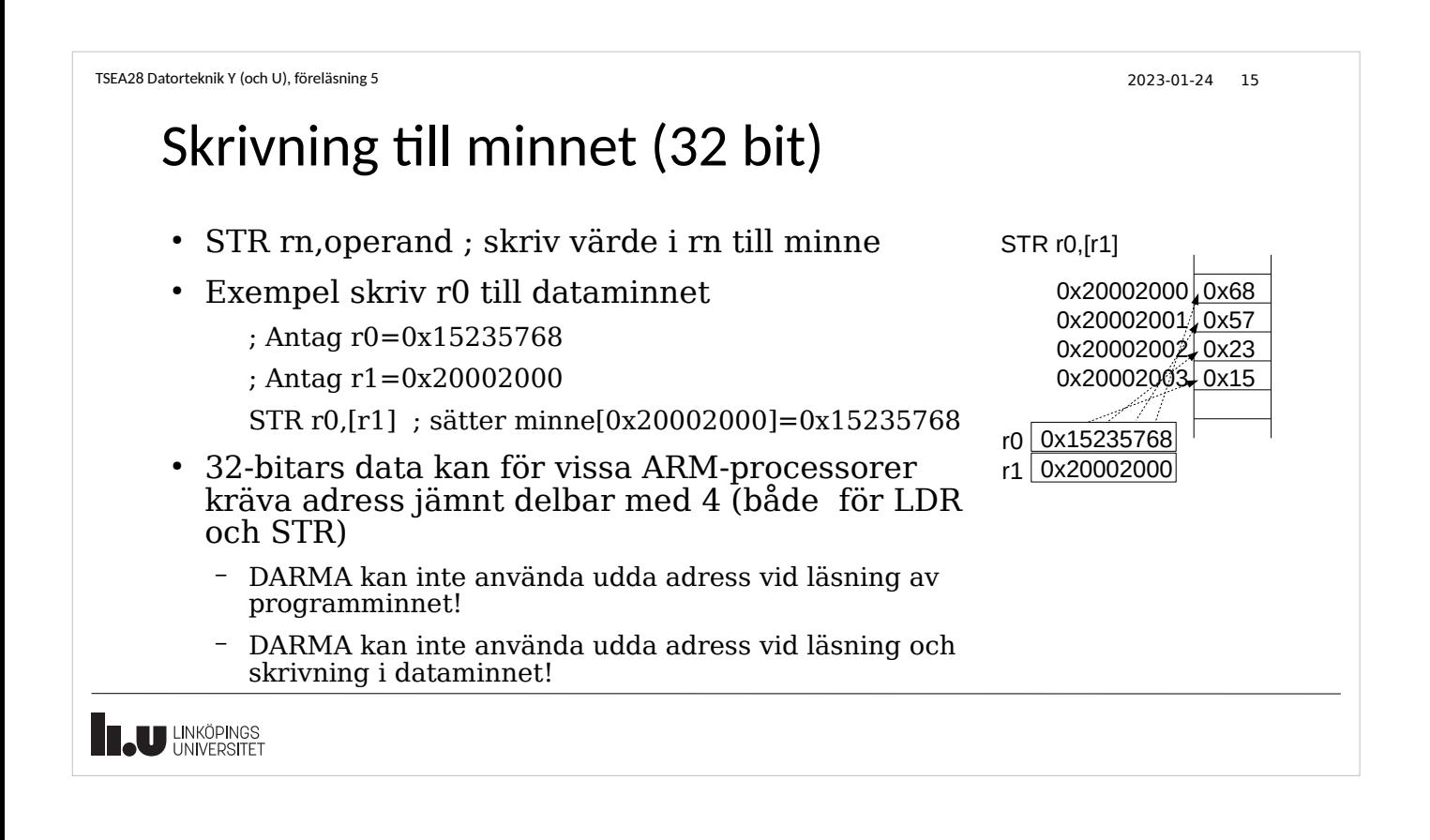

```
TSEA28 Datorteknik Y (och U), föreläsning 5 2023-01-24 16
```
#### Läsning och skrivning i minnet, byte

- Kan läsas/skrivas från valfri adress (även udda adress) – 8 lägsta bitarna (bit 7-0) i registret används
- Exempel
	- LDRB r0,[r1] ; läs en byte från adress som r1 pekar på
	- STRB r0,[r1] ; skriv en byte (bit 7-0 i r0) till adress som r1 pekar på
- Registerbitar 31-8 vid läsning av byte från minne
	- LDRB r0,[r1] ; sätt bit 31-8 = 0
	- LDRSB r0,[r1] ; sätt bit 31-8 = teckenbit på indata (bit 7)
		- $\cdot$  LDRSB = LDR Signed Byte, dvs teckenförlänger

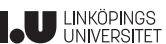

TSEA28 Datorteknik Y (och U), föreläsning 5 2023-01-24 17 Läsning och skrivning i minnet, halvord • Kan läsas/skrivas från valfri jämn adress (även ej jämnt delbar med 4) – 16 lägsta bitarna (bit 15-0) i registret används • Exempel – LDRH r0,[r1] ; läs två byte med start på adress som r1 pekar på – STRH r0,[r1] ; skriv två byte med start på adress som r1 pekar på • Registerbitar 31-16 vid läsning av byte från minne  $-LDRH$  r0.[r1] : sätt bit 31-16 = 0 – LDRSH r0,[r1] ; sätt bit 31-16 = teckenbit på indata (bit 15) • LDRSH = LDR Signed Halfword, dvs teckenförlänger • Använder little-endian, bit 7-0 i  $[r1]$ , bit 15-8 i  $[r1+1]$ **U LINKÖPINGS** 

TSEA28 Datorteknik Y (och U), föreläsning 5 2023-01-24 18

### Adresseringsmoder i Cortex-M

- Access till minne på en adress som anges i instruktionen finns inte hos ARM
	- LDR r0,0x231450 ; läs på adress 0x231450 FINNS INTE hos arm
- Adress som används för minnesaccess kan delvis räknas ut samtidigt (konstanter begränsade till 12 bit 2-komplement)
	- Register indirekt: LDR r0,[r1]
		- hämta värde från adress som finns i r1
	- Register indirekt med Offset: LDR r0,[r1,#8]
		- $\cdot$  hämta värde från adress beräknad av r $1 + 8$
	- Register indirekt register indexed: LDR r0,[r1,r2]
		- $\cdot$  hämta värde från adress beräknad av r $1 + r2$
	- Register indirekt register index med skalning: LDR r0,[r1,r2,LSL#2] • hämta värde från adress beräknad som  $r1 + (r2 \lt < 2)$  dvs  $r1 + r2*4$

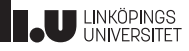

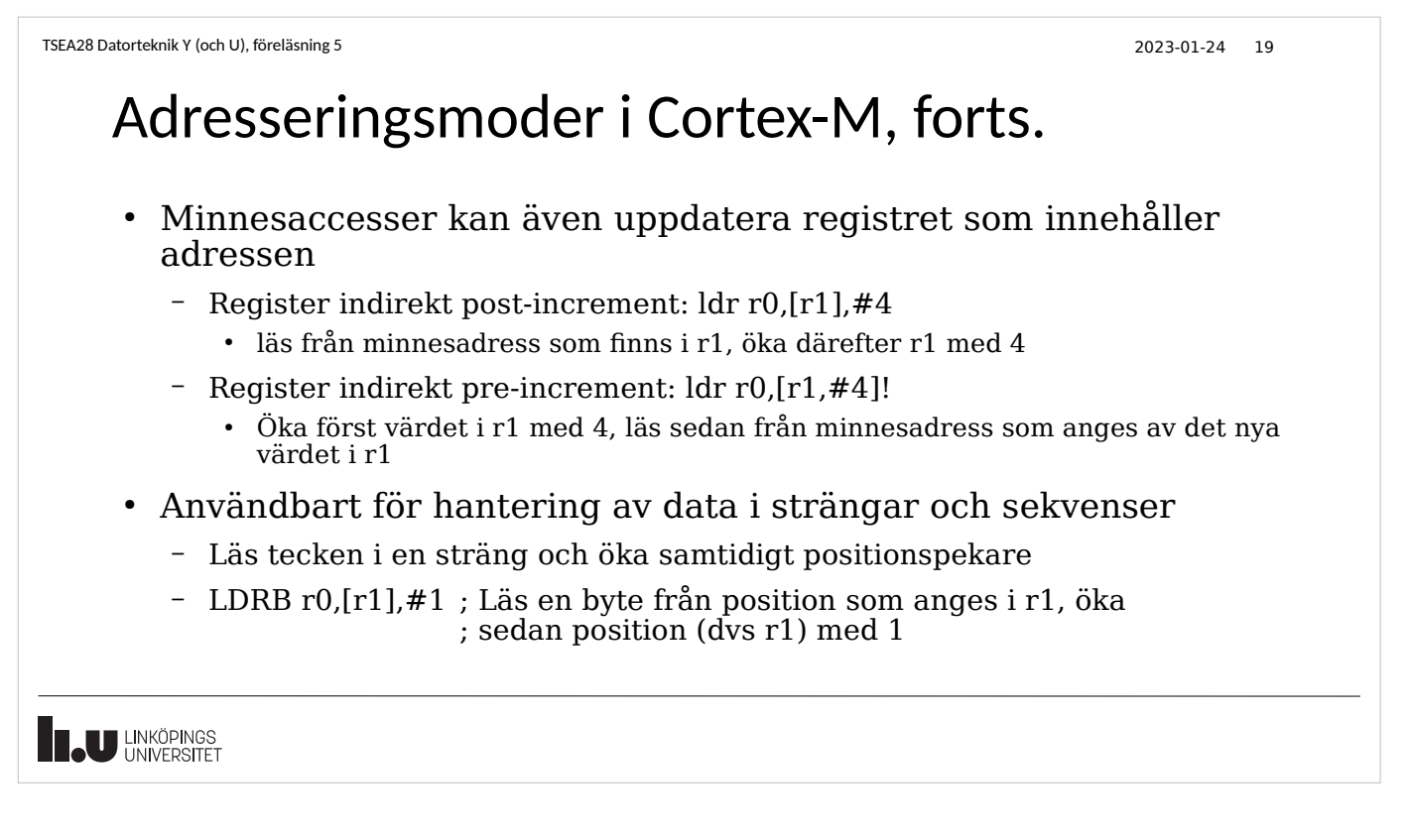

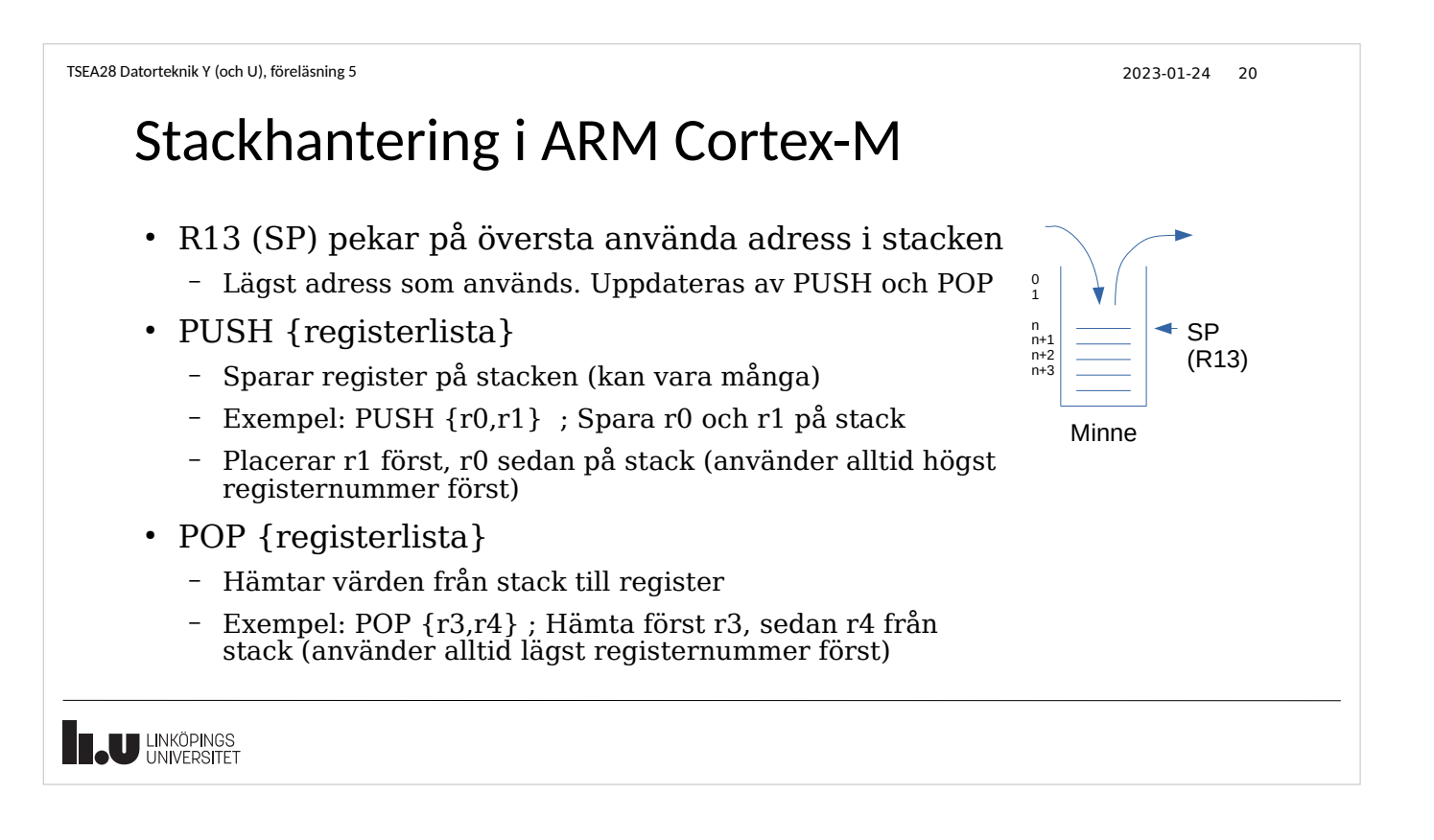

TSEA28 Datorteknik Y (och U), föreläsning 5 2023-01-24 21

## Att placera annat data i programminnet

- Programminnet innehåller program och konstanter
- Konstanter kan placeras i programminnet mellan subrutinerna
- Olika sätt att beskriva konstanta värden
	- Label: .field value,size
		- Size 8, 16 eller 32
	- Label: .string "sträng",byte,byte
		- Sträng översätts till ascii-tecken, efterföljande byte kan vara t ex 13, 10 för CR, LF
- Se till att nästa rutin eller data börjar på adress delbar med 4 – .align 4
- Hitta adress till konstanterna – Adr rd,label

**U LINKÖPINGS** 

#### TSEA28 Datorteknik Y (och U), föreläsning 5 2023-01-24 22

#### Adresseringslägen, cortex-M, forts.

- Vilka behöver man kunna?
	- Direkt (ladda konstanter)
	- Registerindirekt (använda r0-r12 som pekare)
	- push/pop på stack
	- Alla andra går att lösa mha beräkning i r0-r12 registren
		- Dock mindre effektivt

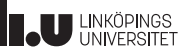

Beräkningsinstruktioner ● Arbetar bara på register (aldrig direkt mot minnet) • ADD, SUB ; addition och subtraktion – ADDS, SUBS för att uppdatera flaggor – Exempel: ADD r2,r2,r3 ; r2=r2+r3, inga flaggor uppdateras SUBS  $r1, r2, #2$ ;  $r1=r2-2$ , uppdater  $Z, N, C, V$  flaggorna • CMP ; jämför värde i register – Påverkar flaggor, ändrar inte register r0-r12 – Exempel: CMP r0,r1 ; beräkna r0-r1, uppdatera flaggor enligt resultatet • AND, ORR, EOR ; bitvis logisk operation – ANDS, ORRS, EORS för att uppdatera N och Z flaggor ● LSL, LSR, ASR, ROL, ROR ; skiftning/rotation • MOV ; flytta värde mellan register – MOVS för att uppdatera N och Z flaggorna **U LINKÖPINGS** 

TSEA28 Datorteknik Y (och U), föreläsning 5 2023-01-24 23

TSEA28 Datorteknik Y (och U), föreläsning 5 2023-01-24 24 Hopp • b label – Hoppa i koden till positionen label (ovillkorligt) • bcc label – Villkorligt hopp till positionen label cc flaggkombination betydelse EQ  $Z=1$  lika<br>
NE  $Z=0$  inte NE  $Z=0$  inte lika<br>CS eller HS  $C=1$  större el större eller lika, positiva heltal  $CC$  eller  $LO$   $C=0$ positiva heltal  $M$ I  $N=1$  negativt<br>PL  $N=0$  positivt PL  $N=0$  positivt eller noll<br>VS  $V=1$  spill VS V=1 spill VC  $V=0$  Inget spill<br>HI  $C=1$  och  $Z=0$  större än, HI C=1 och Z=0 större ån, postiva heltal<br>LS C=0 eller Z=1 mindre eller lika, mindre eller lika, positiva heltal GE  $N = V$  större än eller lika, 2-komplement LT N != V mindre än, 2-komplement GT Z=0 och N=V större än, 2-komplement LE  $Z=1$  och N!=V mindre än eller lika, 2-komplement

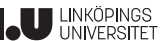

TSEA28 Datorteknik Y (och U), föreläsning 5 2023-01-24 25 Subrutiner, anrop och återhopp  $\bullet~$  BL label ; Branch and link – Hoppa i koden till positionen label och lagra samtidigt adressen till instruktionen efter bl i register LR (r13) – LSB i R13 sätts till 1 automatiskt (för att indikera thumbkod) • Återhopp (rekommenderat): • BX LR ; Branch and exchange LR – Återställ PC (R15) till värdet i LR (r13) – Viktigt: r13 måste ha LSB = 1 (måste vara en udda adress, sätts av bl) • Återhopp (ej rekommenderat alternativ): • MOV PC.LR – Hoppa till adress angiven av r13 (LR) – Viktigt: r13 måste ha LSB = 1 (måste vara en udda adress, sätts av bl) **U LINKÖPINGS** 

TSEA28 Datorteknik Y (och U), föreläsning 5 2023-01-24 26

#### Subrutinanrop i flera nivåer

- En subrutin som anropar en annan subrutin måste först spara undan länkregistret
	- PUSH {LR}
- Innan återhopp måste LR återställas
	- POP {LR}
	- BX LR
- Alternativ återhoppslösning (utan att flytta adress genom LR) – POP {PC}

**LU LINKÖPINGS** 

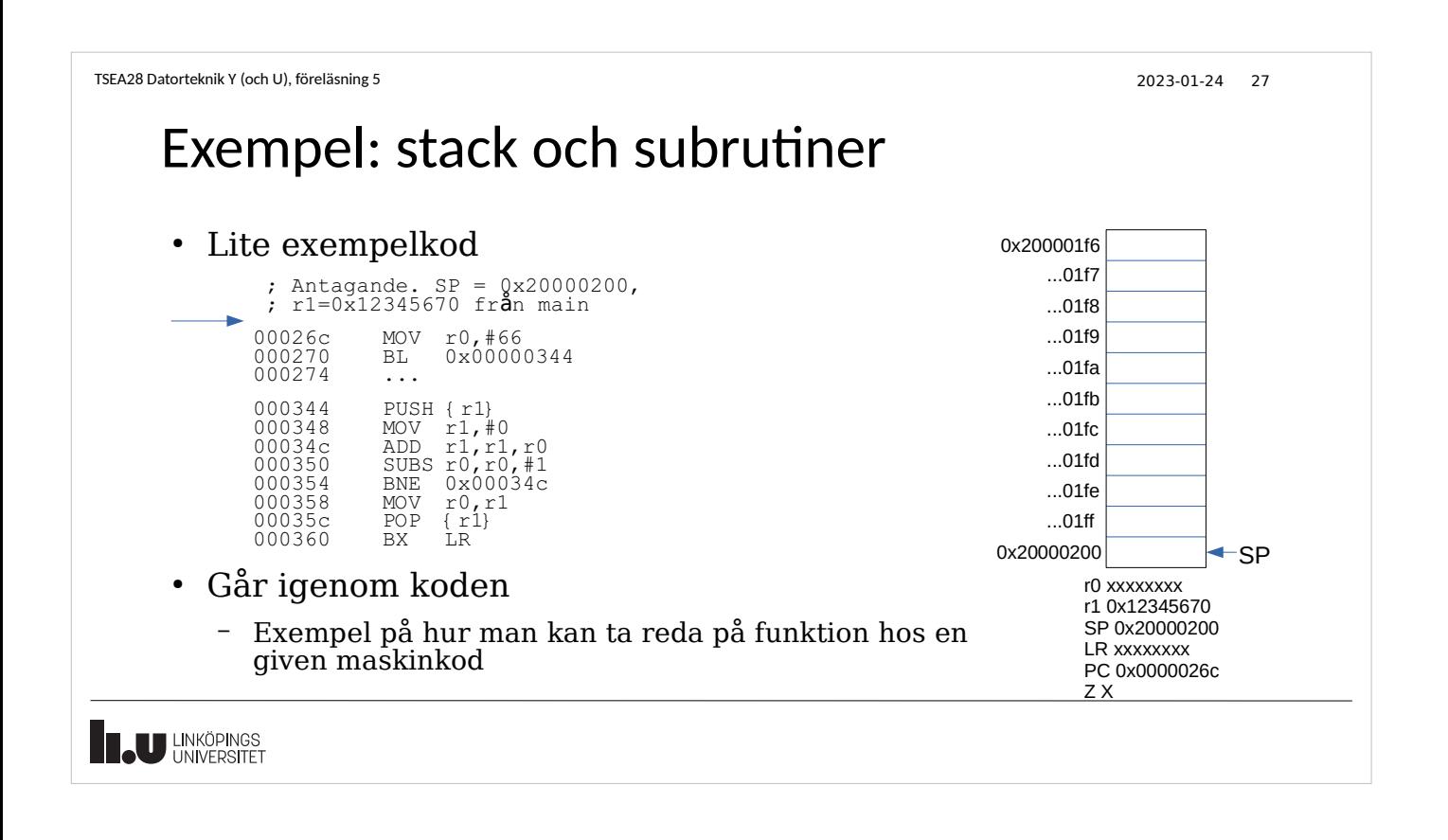

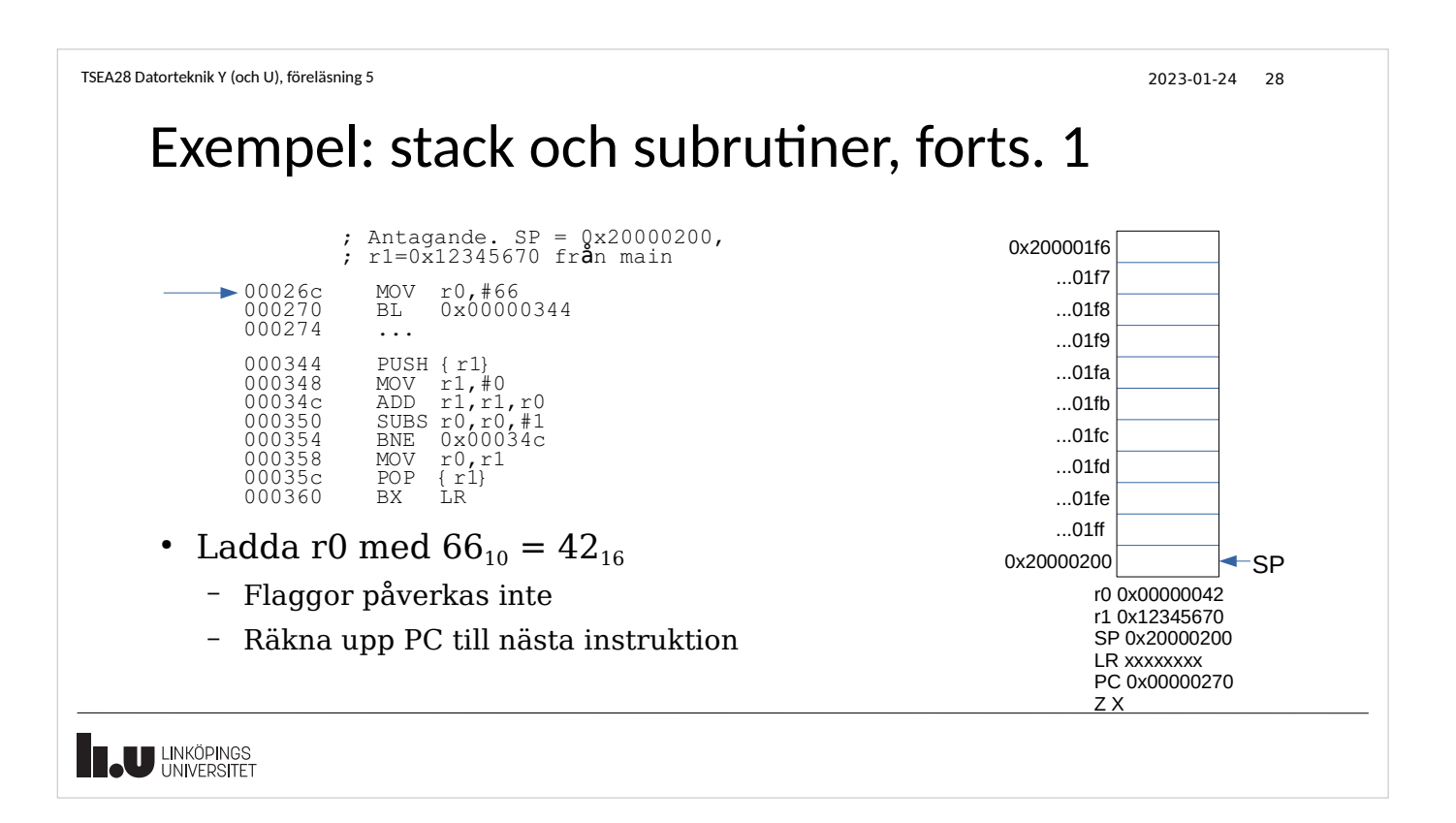

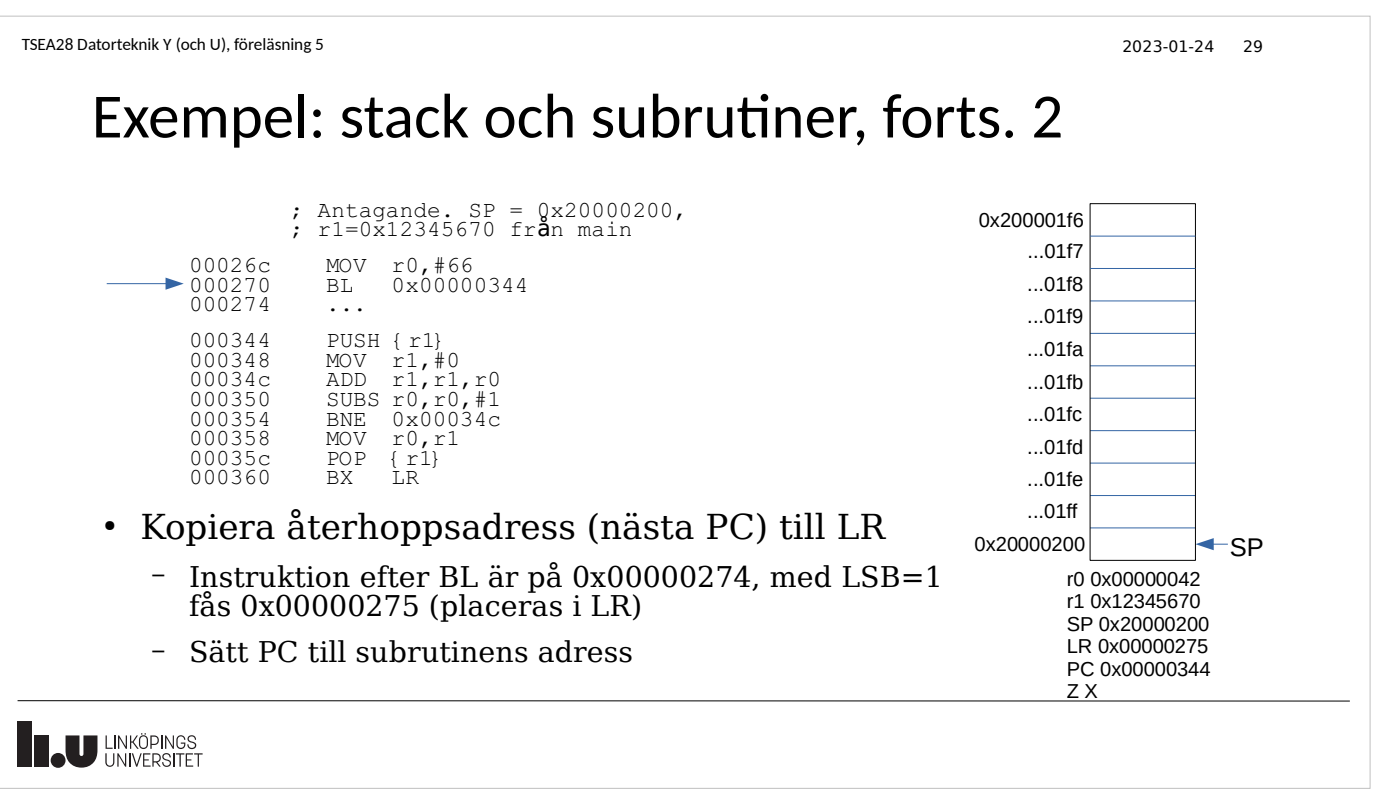

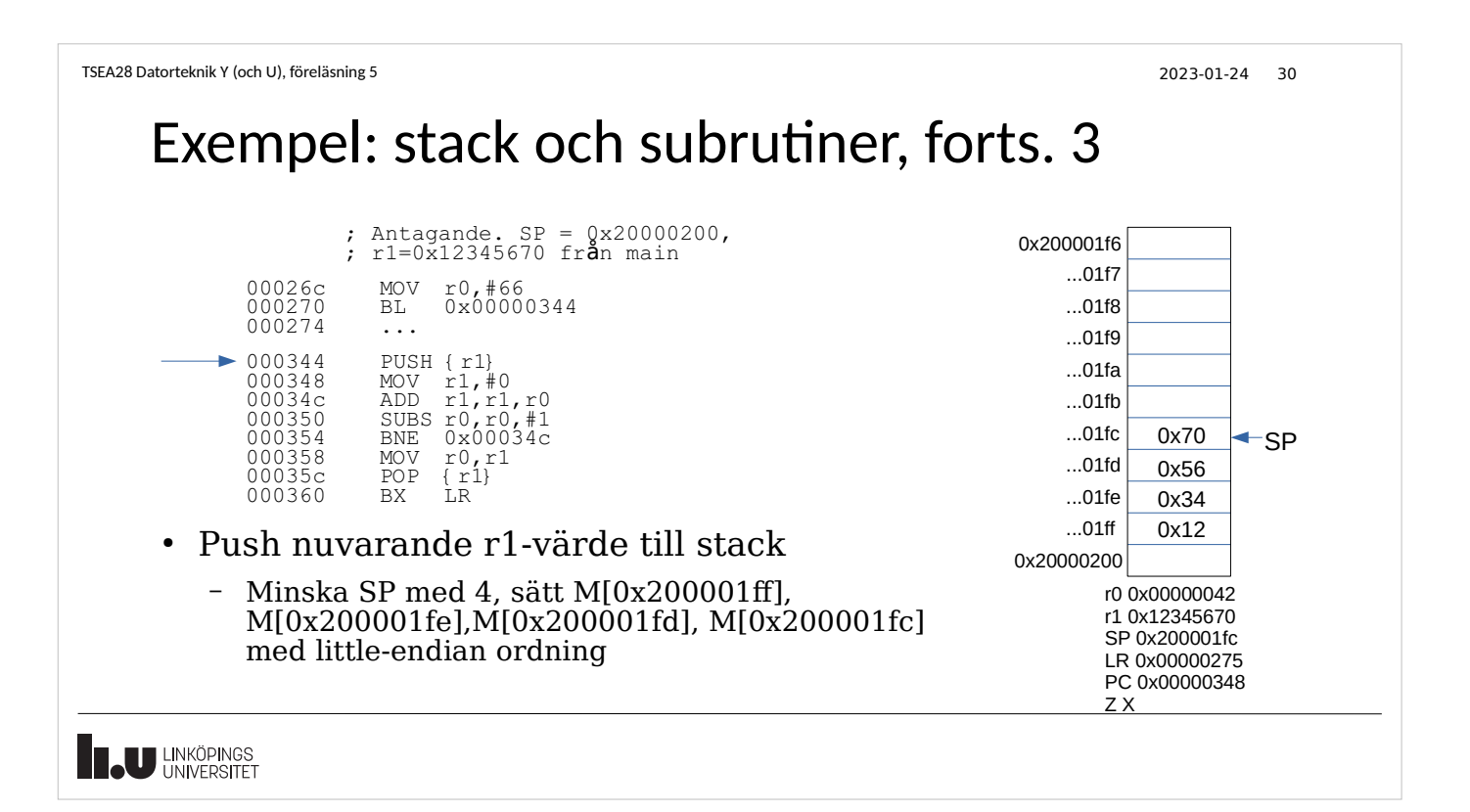

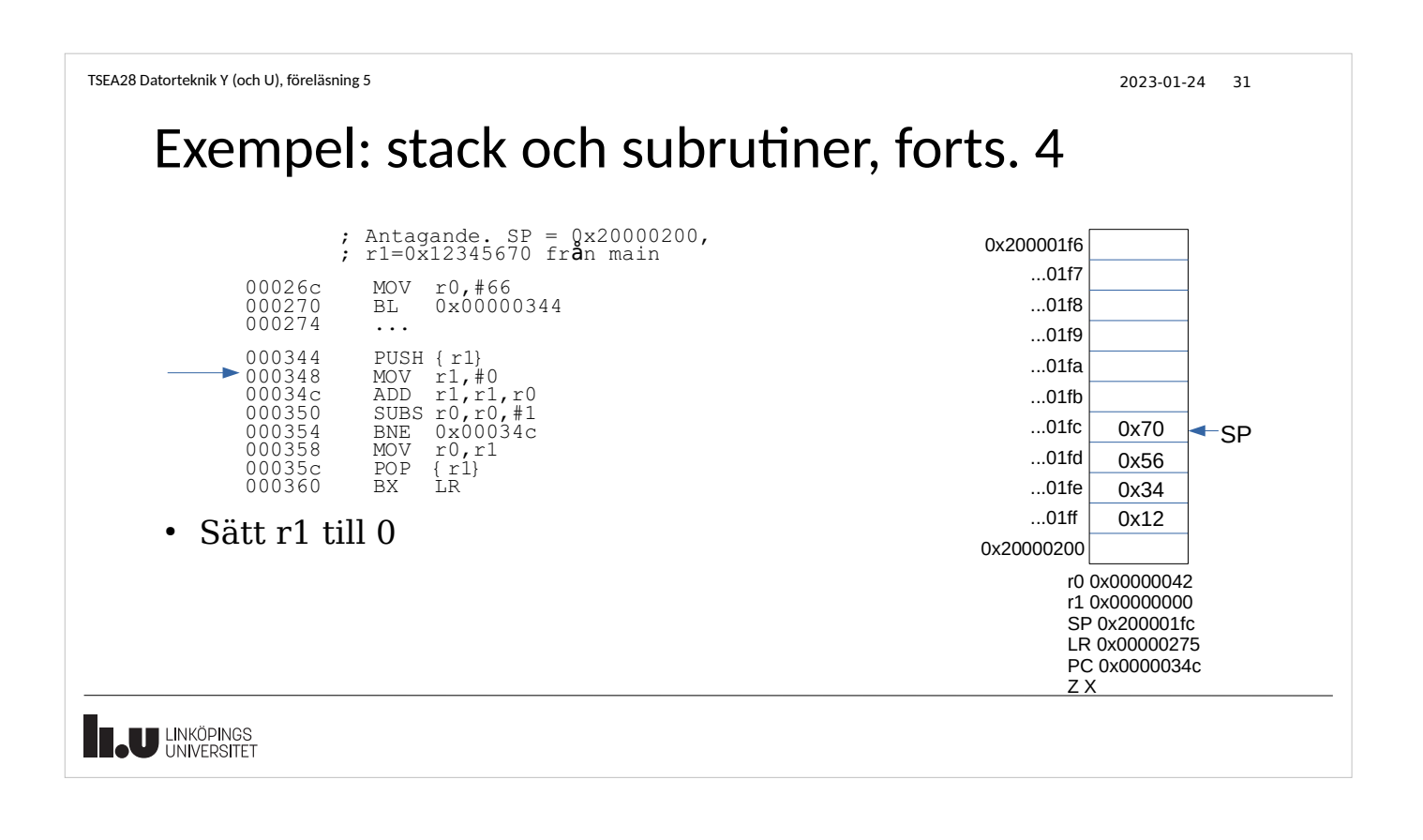

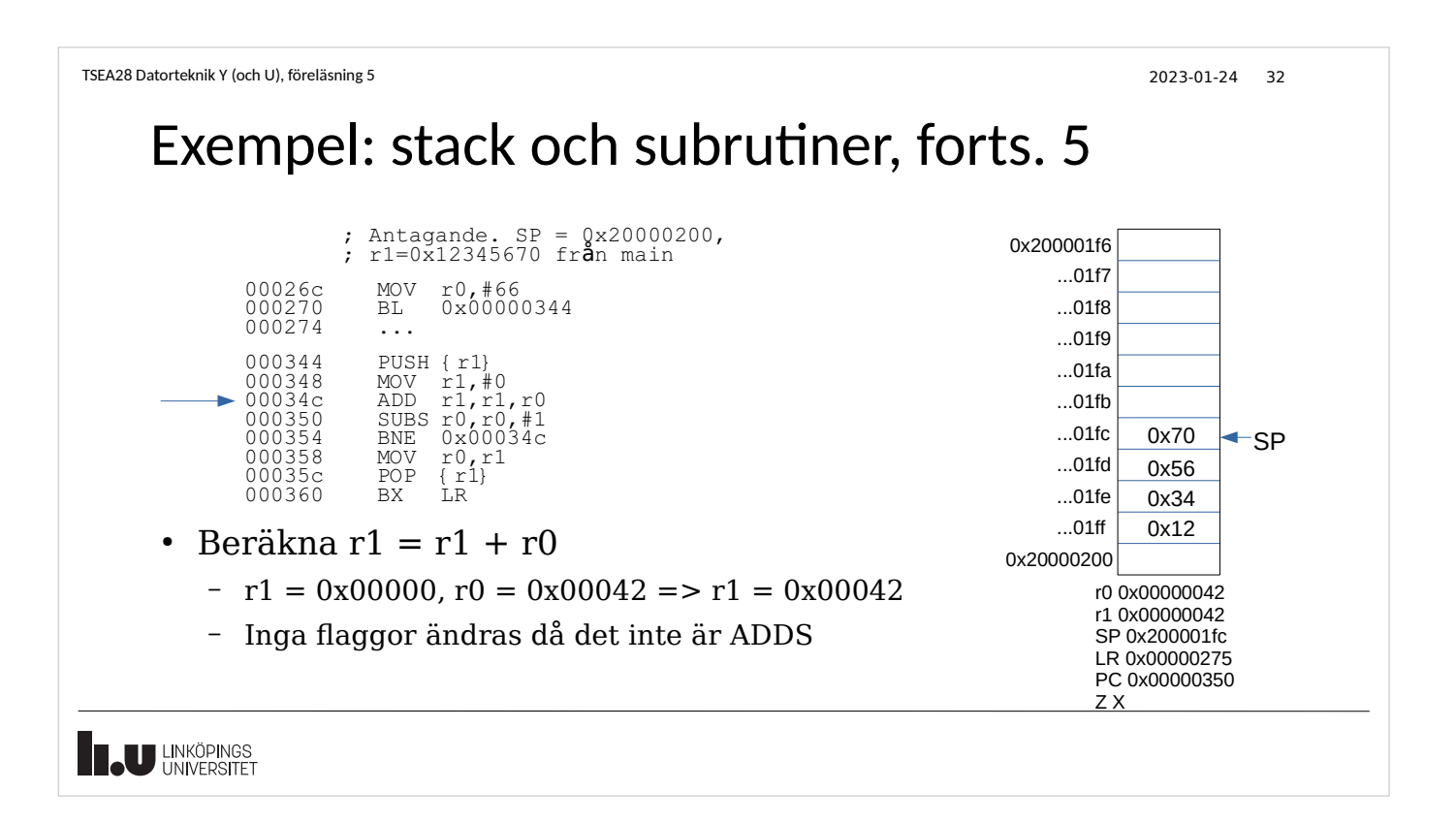

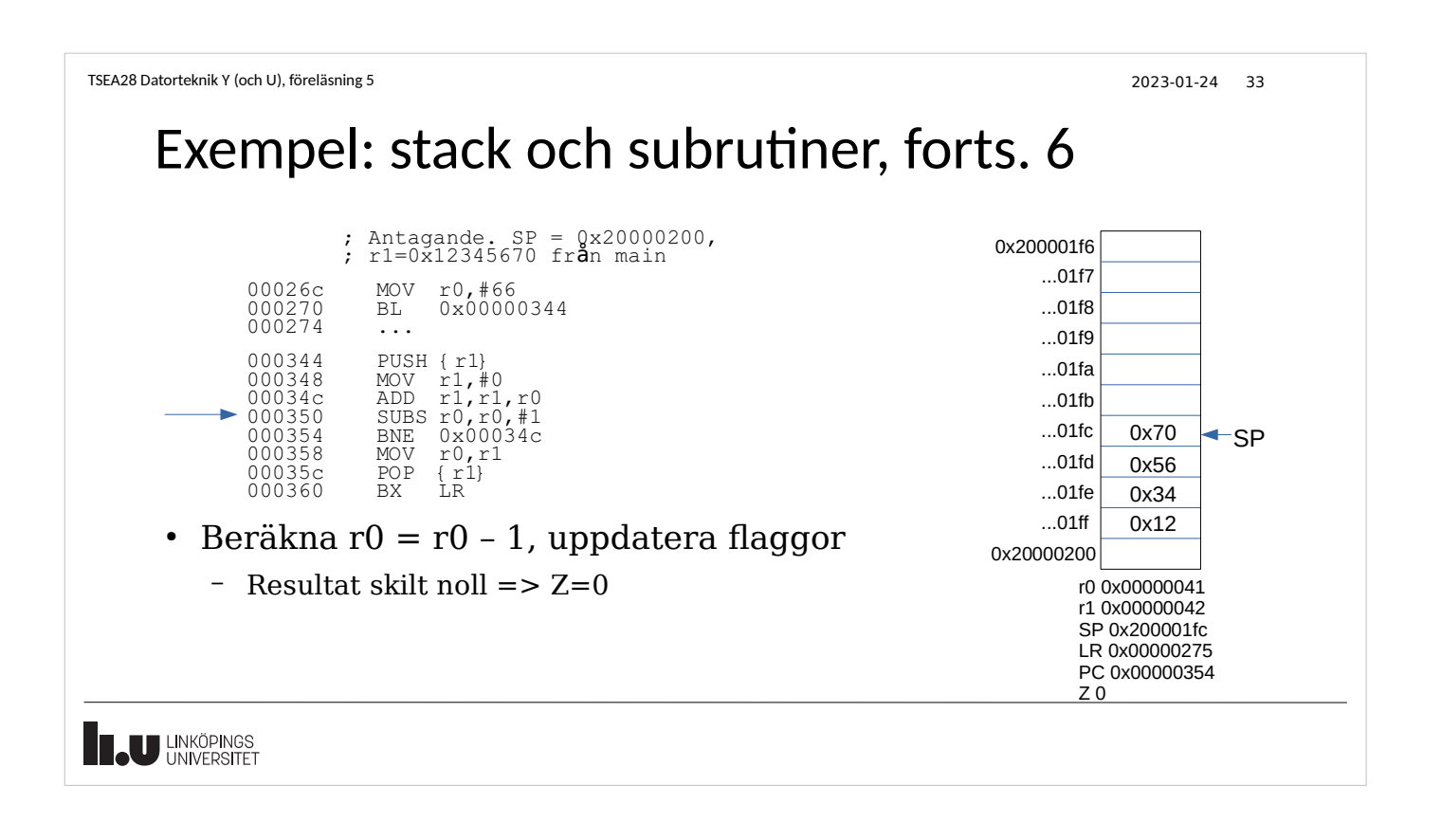

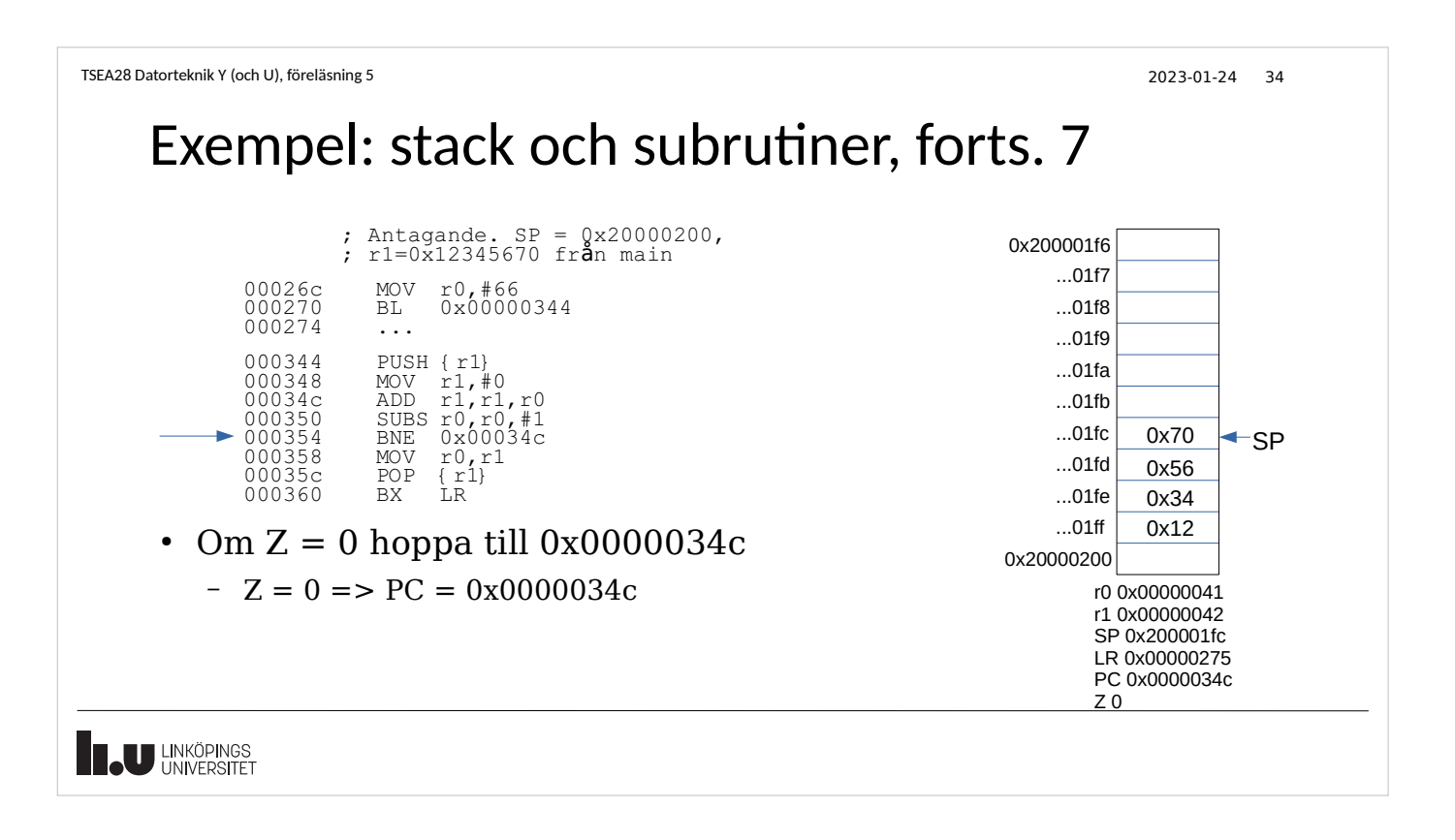

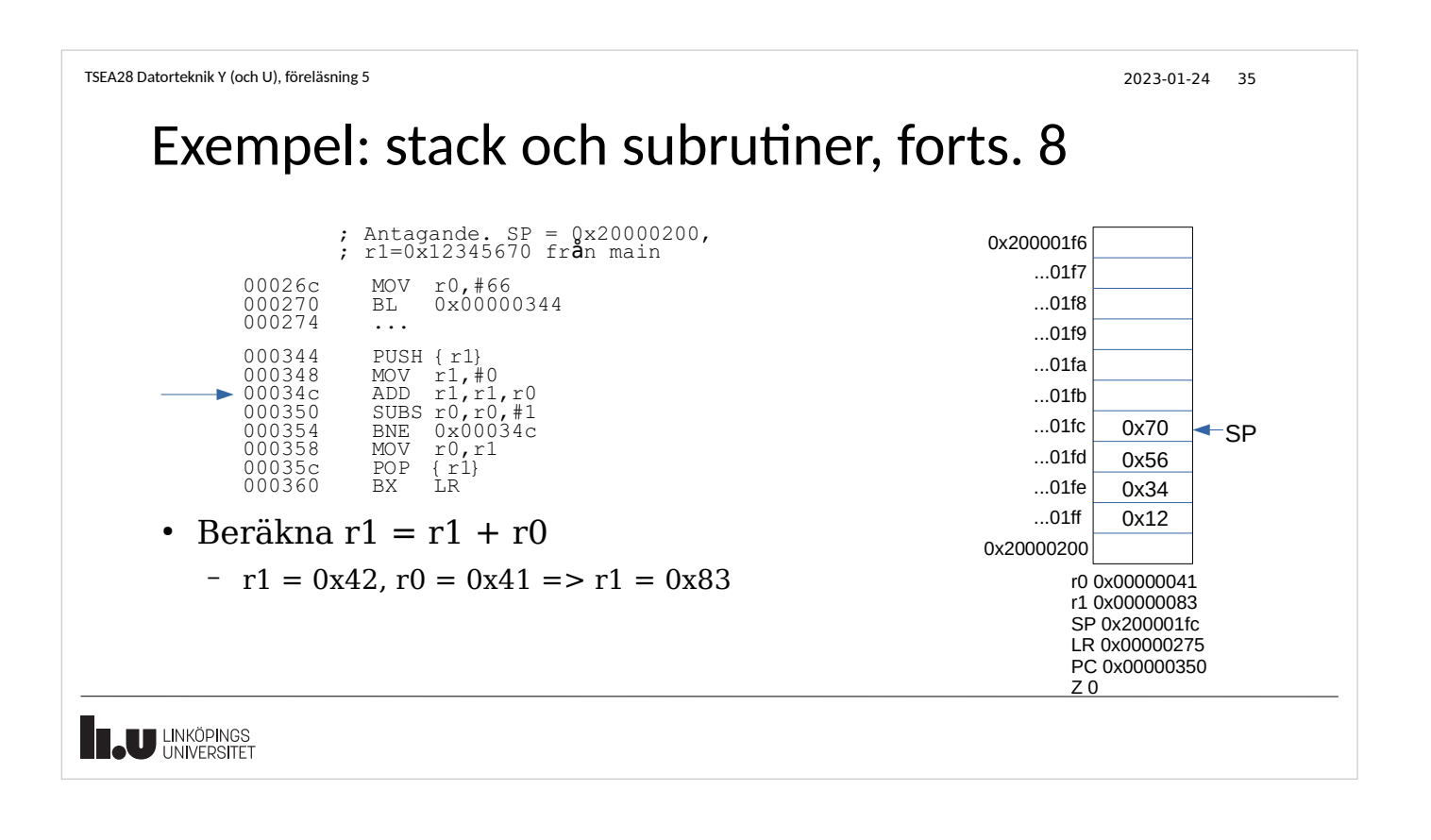

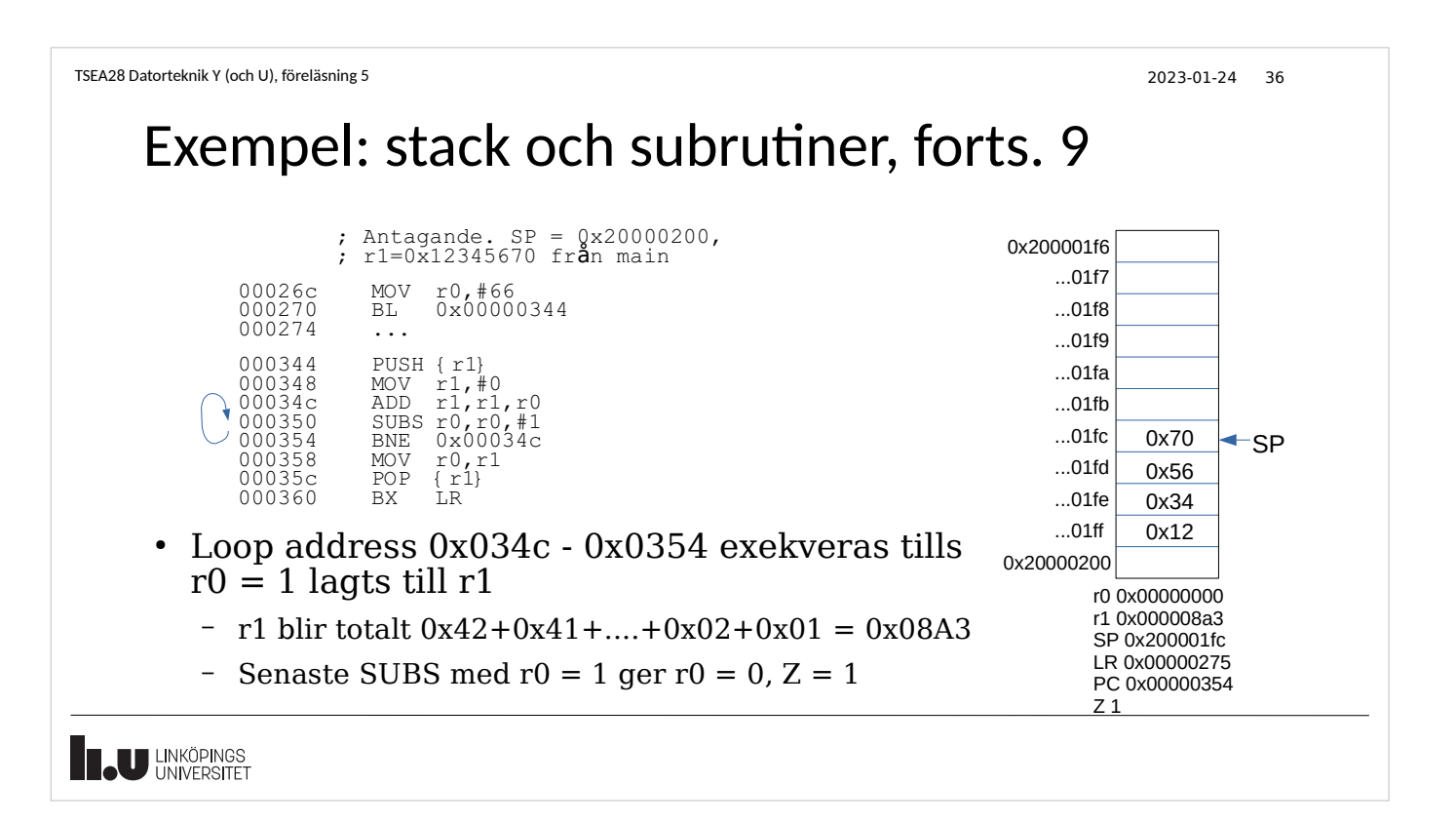

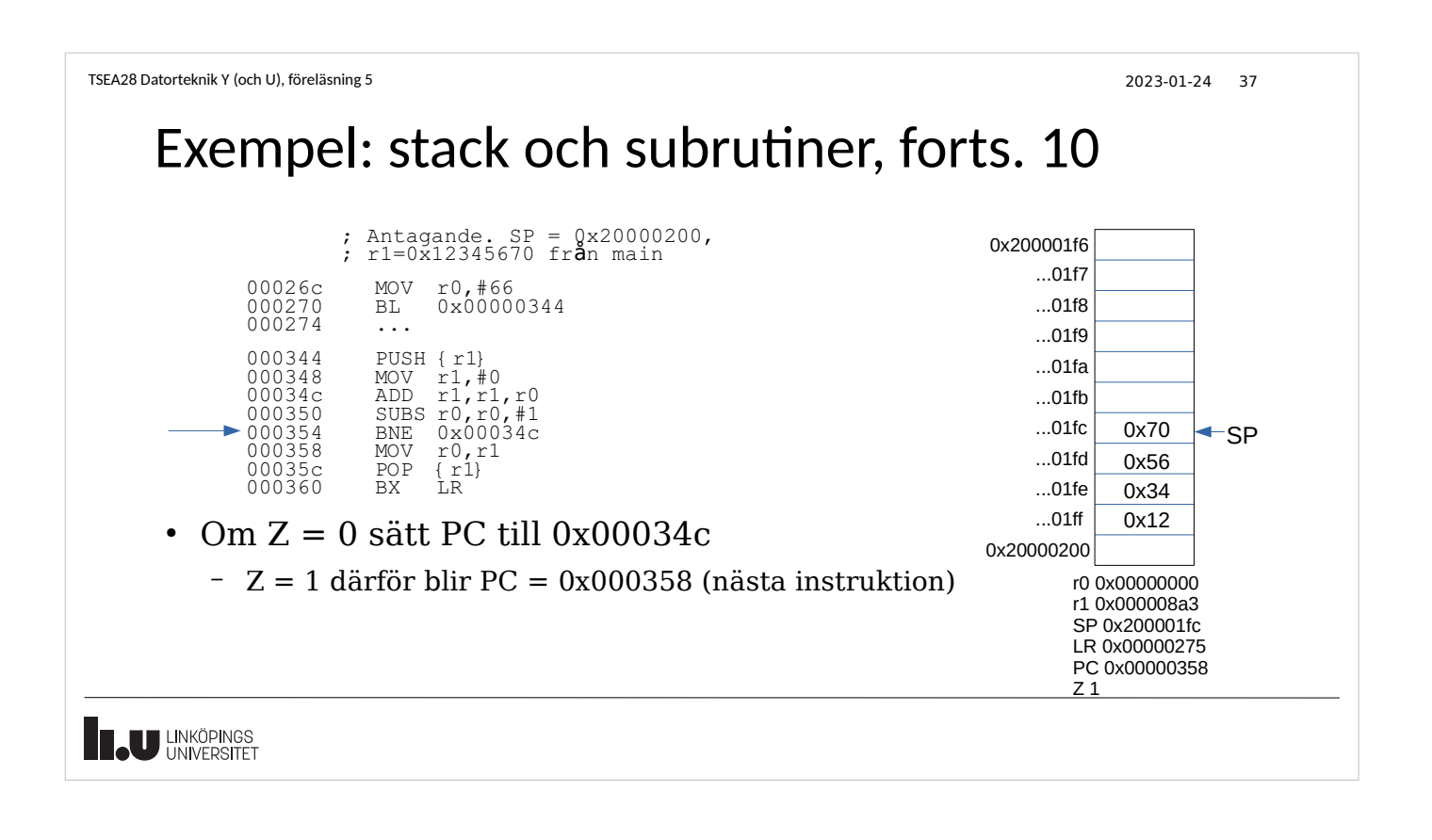

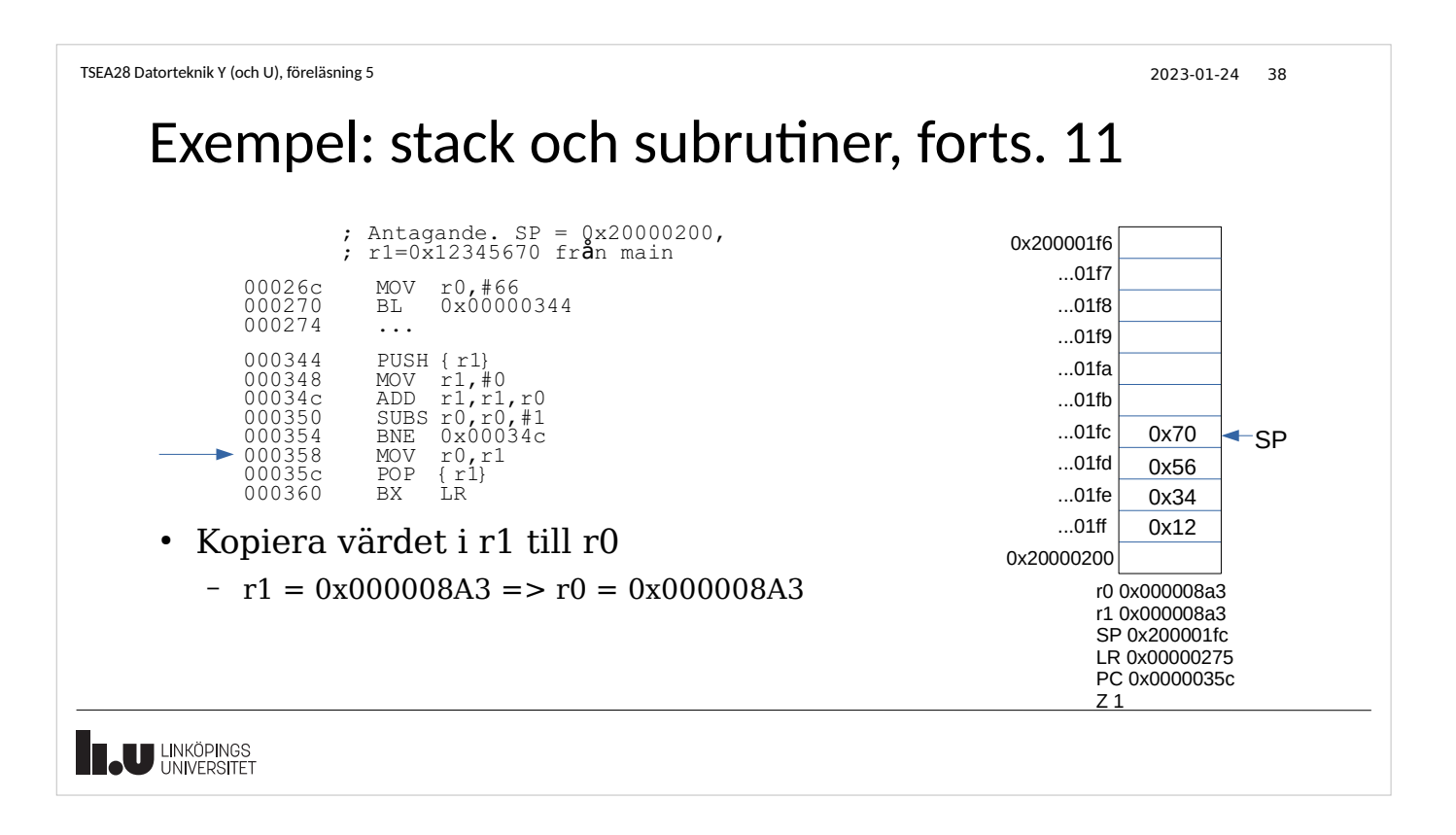

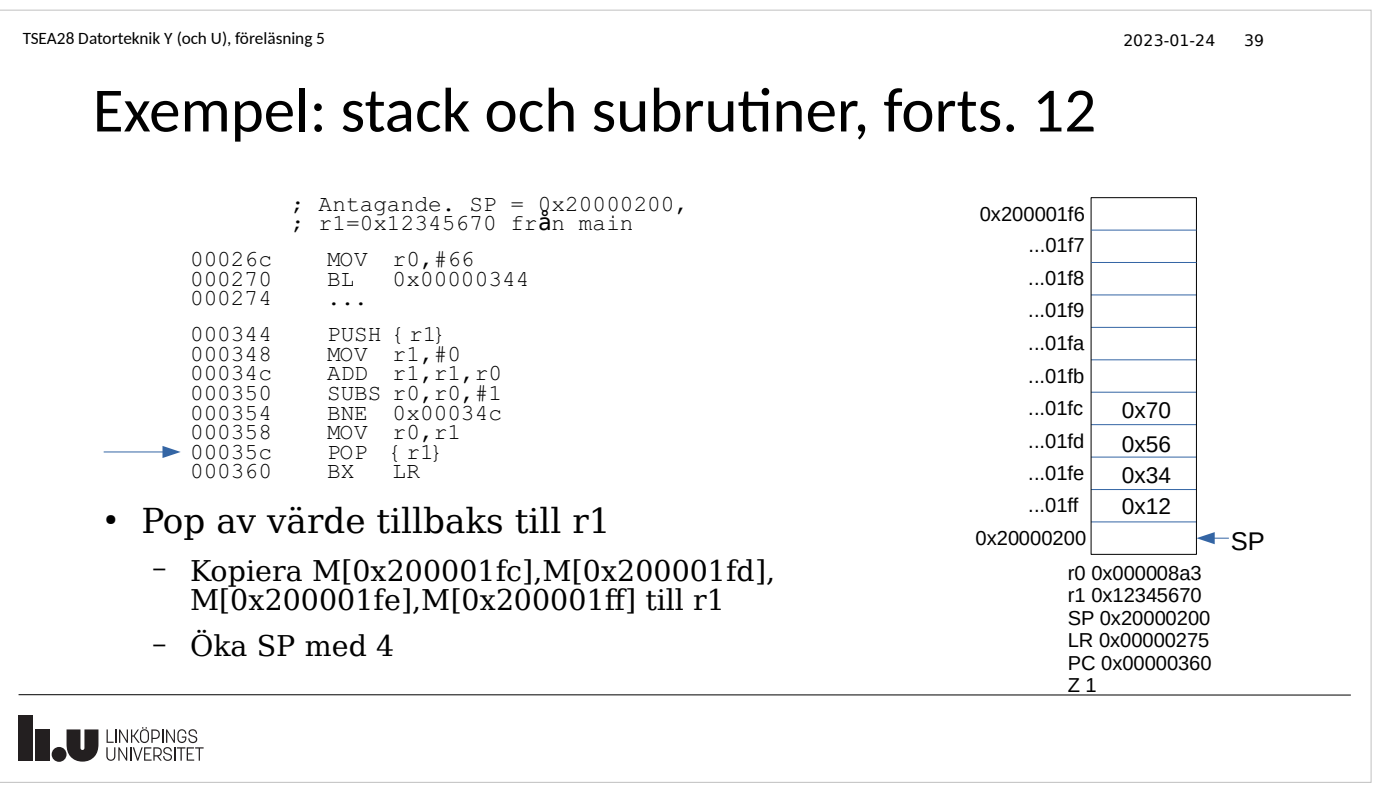

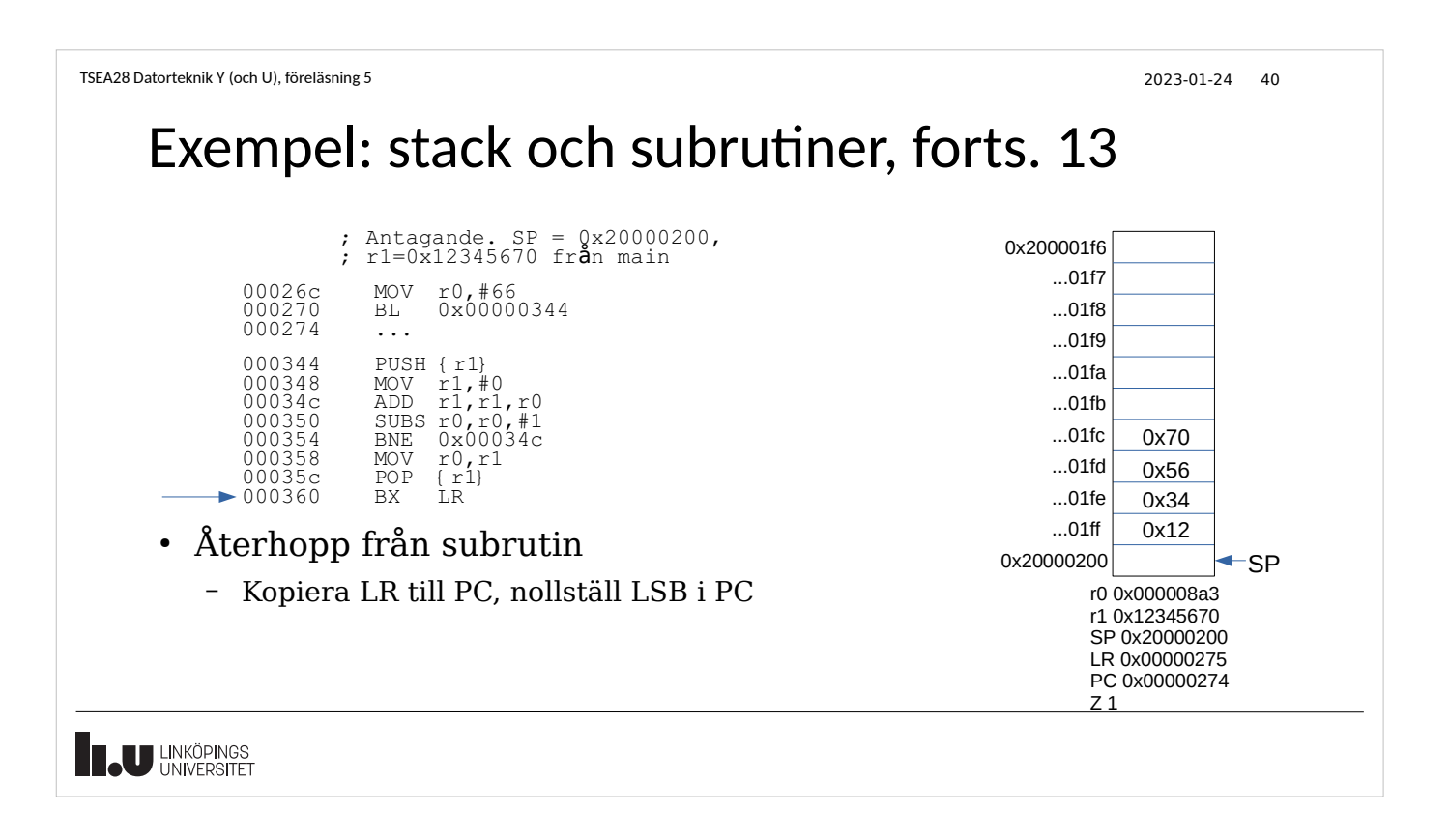

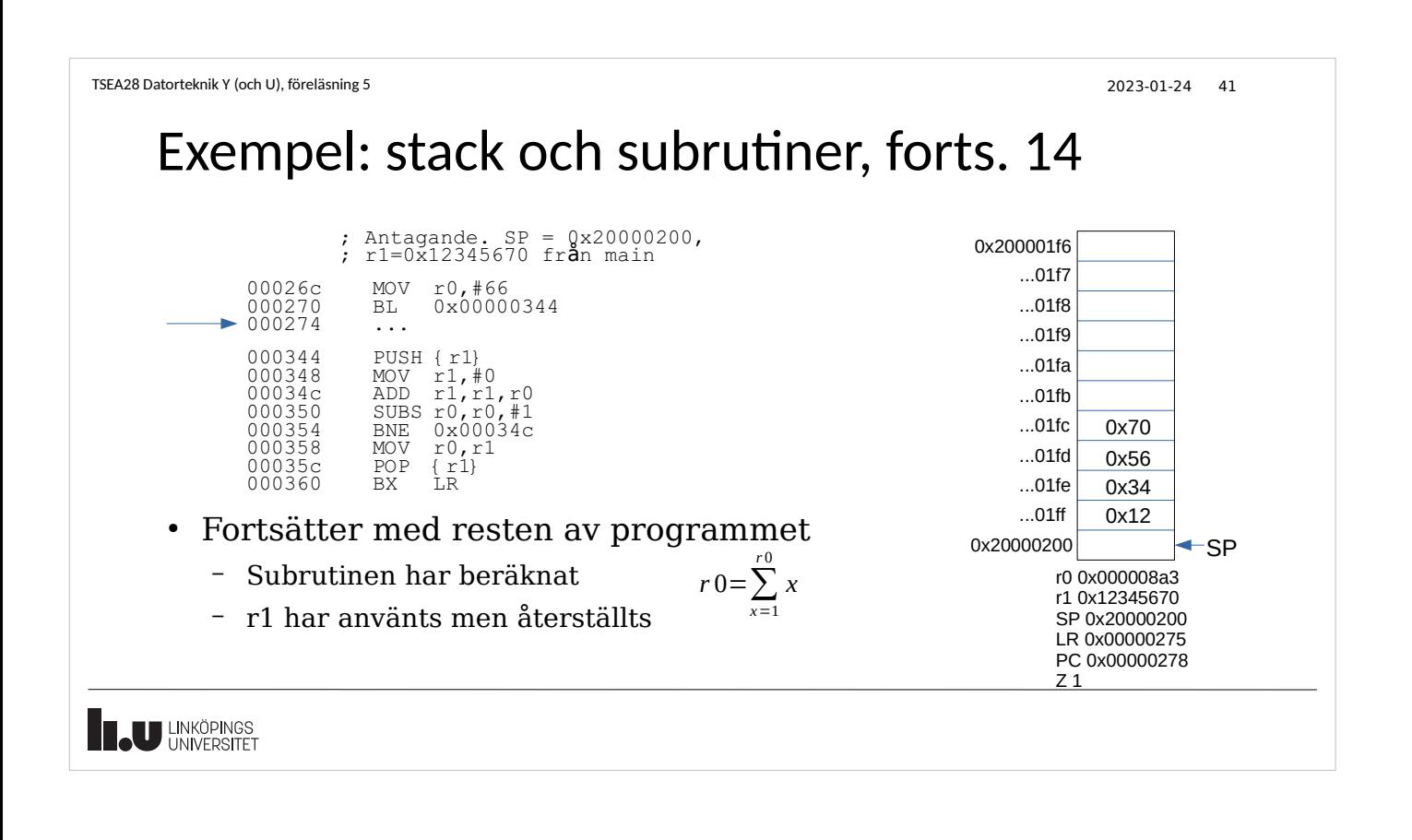

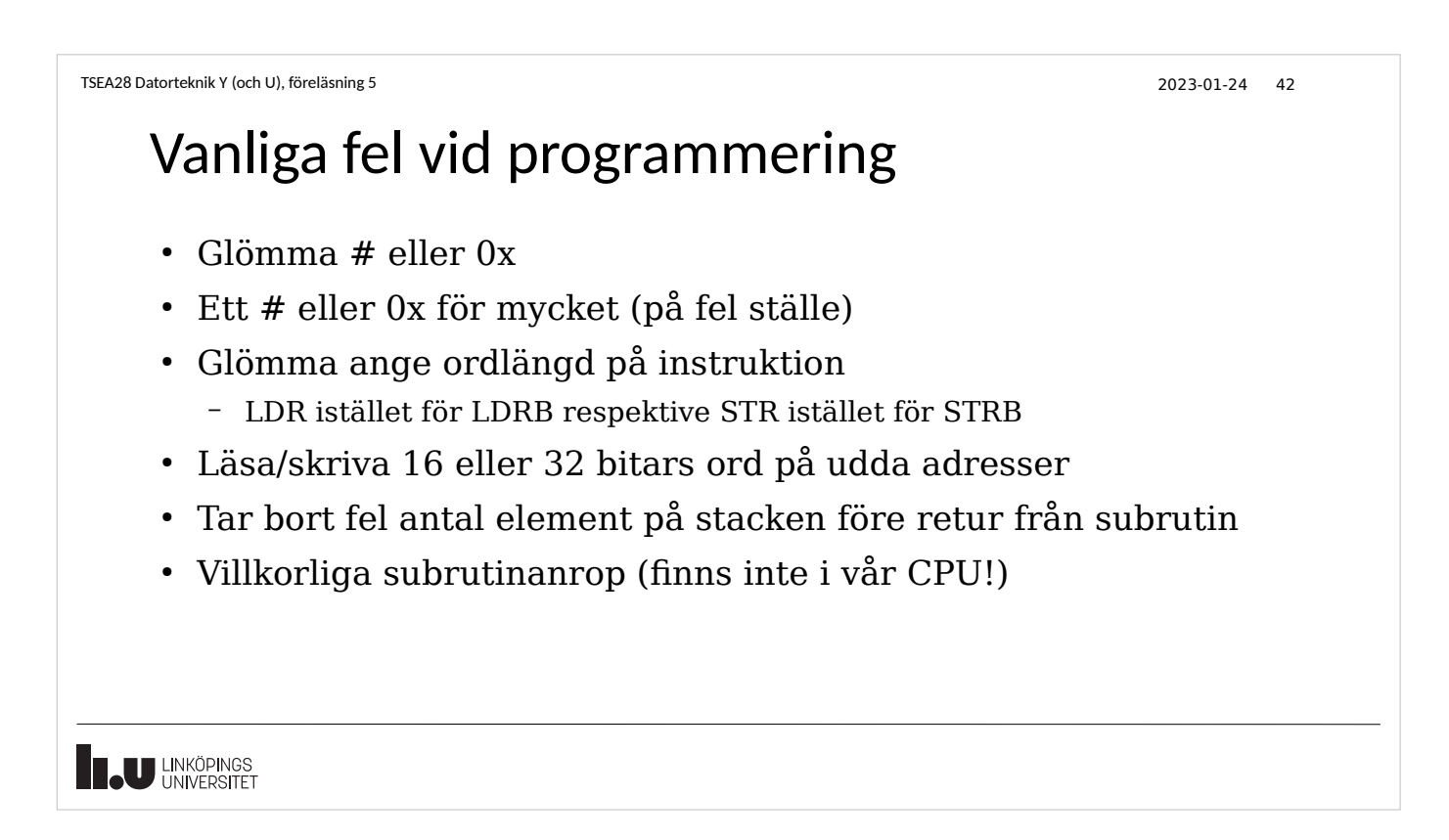

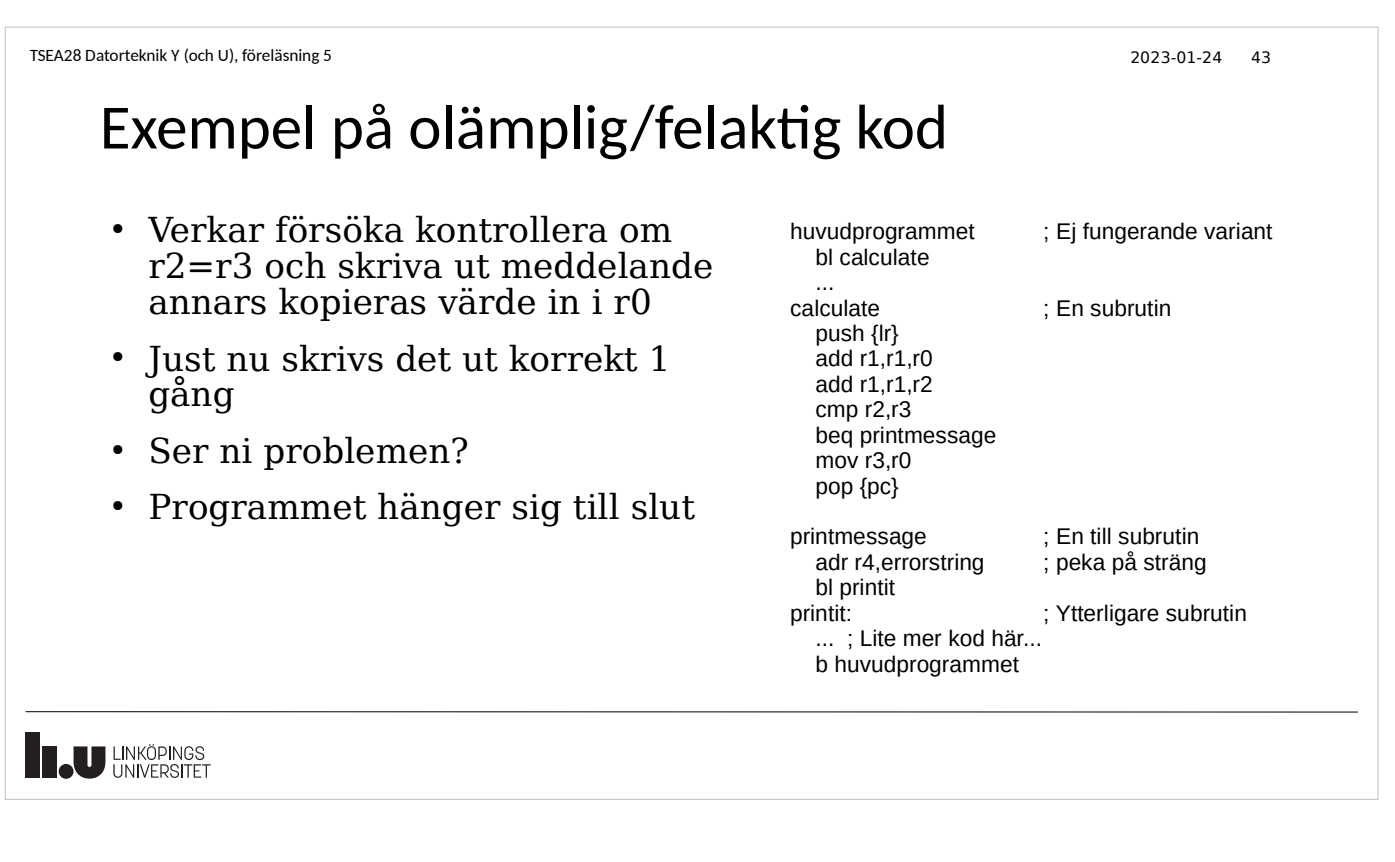

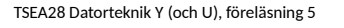

# Källor till problem i exemplet

- Svår att felsöka
- Subrutiner hoppar till varandra via BEQ/BNE
- Viktigt fel: Växande stack
- Återhopp till huvudprogram sist i subrutin utan att återställa stack
- Till slut kommer stacken skriva över data och/eller program
- Sparar inte LR innan subrutin anropas

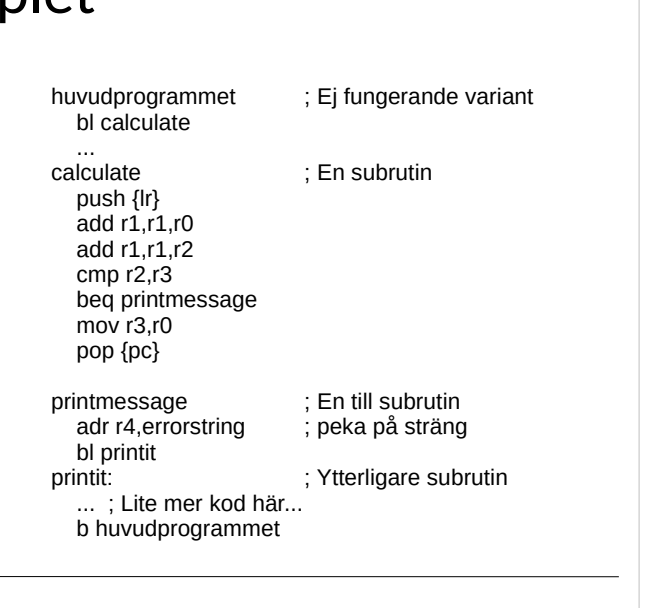

2023-01-24 44

**IN LINKÖPINGS** 

TSEA28 Datorteknik Y (och U), föreläsning 5 2023-01-24 45

# Bättre variant olämplig/felaktig kod

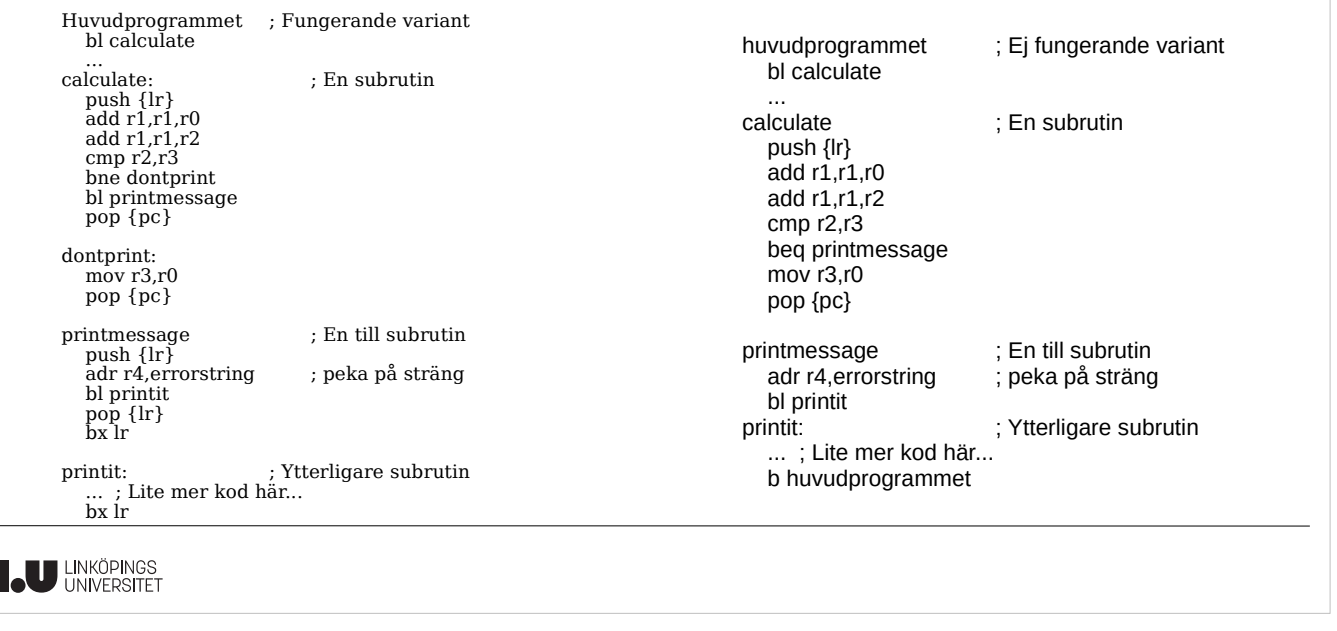

TSEA28 Datorteknik Y (och U), föreläsning 5 2023-01-24 46 Varför den nya versionen är bättre huvudprogrammet ; Fungerande variant • En subrutin bör göra enbart en sak bl calculate och sedan hoppa tillbaka ....<br>calculate  $\cdot$  En subrutin push {lr} add r1,r1,r0 • Om fler saker behöver göras låt add r1,r1,r2  $cmp r2,r3$ subrutinen ropa på flera andra bne dontprint subrutiner bl printmessage pop {pc} dontprint: • Detta angreppssätt möjliggör mov r3,r0 pop {pc} återanvändning av rutiner printmessage ; En till subrutin • Enda väg in i en subrutin: BL push {lr} adr r4,errorstring ; peka på sträng bl printit • Enda vägen ut ur en subrutin: BX LR pop {lr} bx lr • Alla andra hopp inom subrutin eller printit: ; Ytterligare subrutin ... ; Lite mer kod här... bx lr huvudprogrammet **U LINKÖPINGS** 

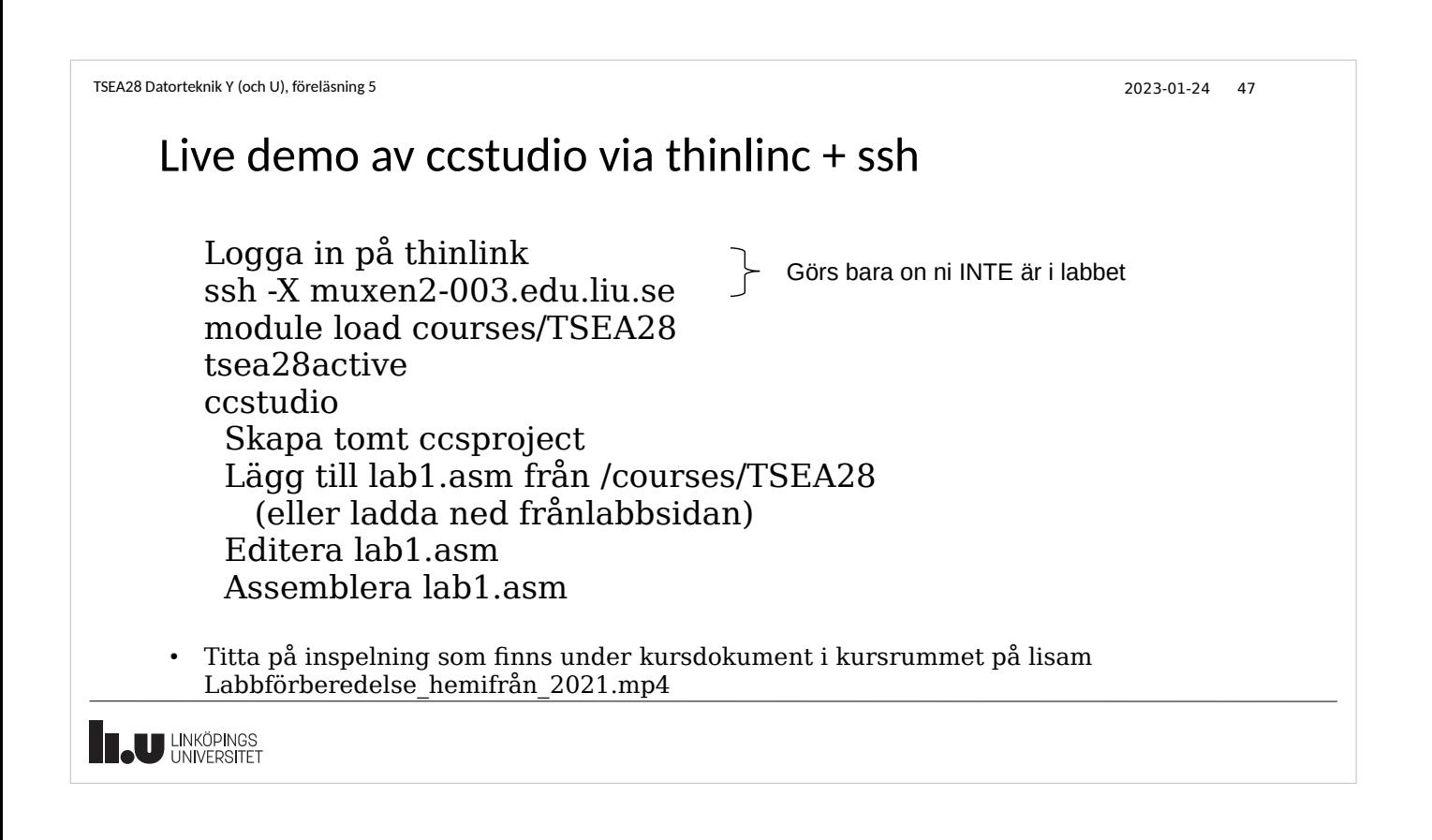

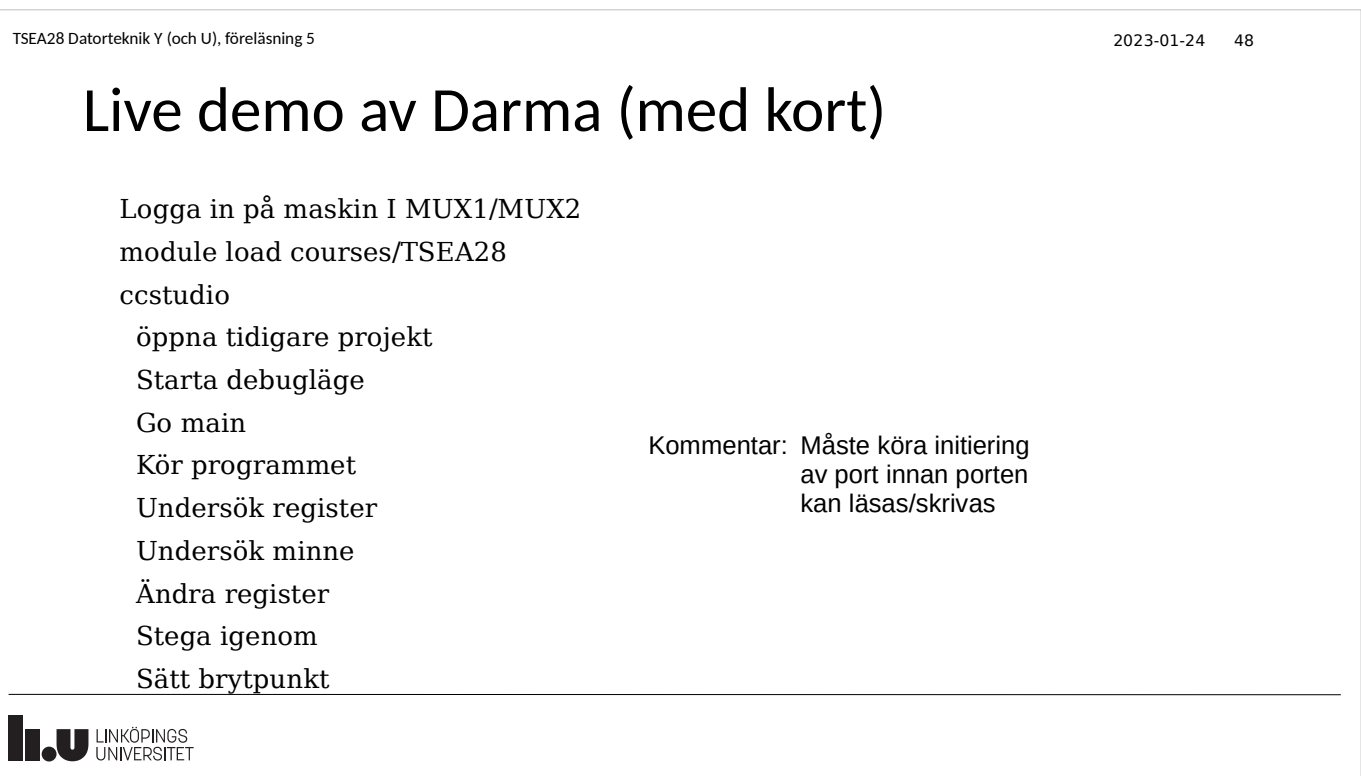

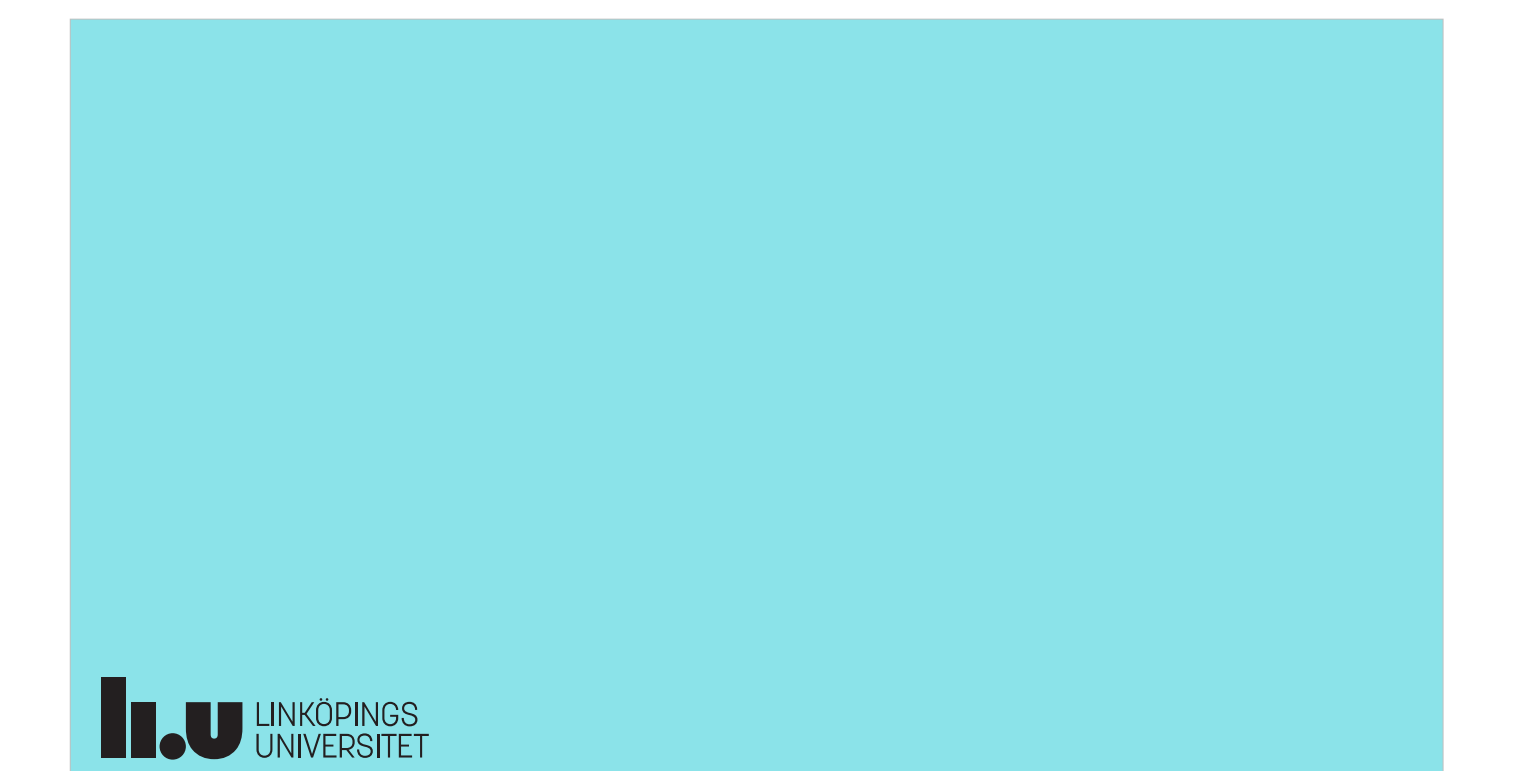